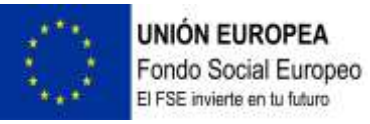

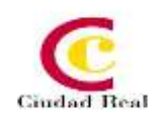

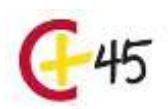

# **INFORMACIÓN Y ALFABETIZACIÓN DIGITAL**

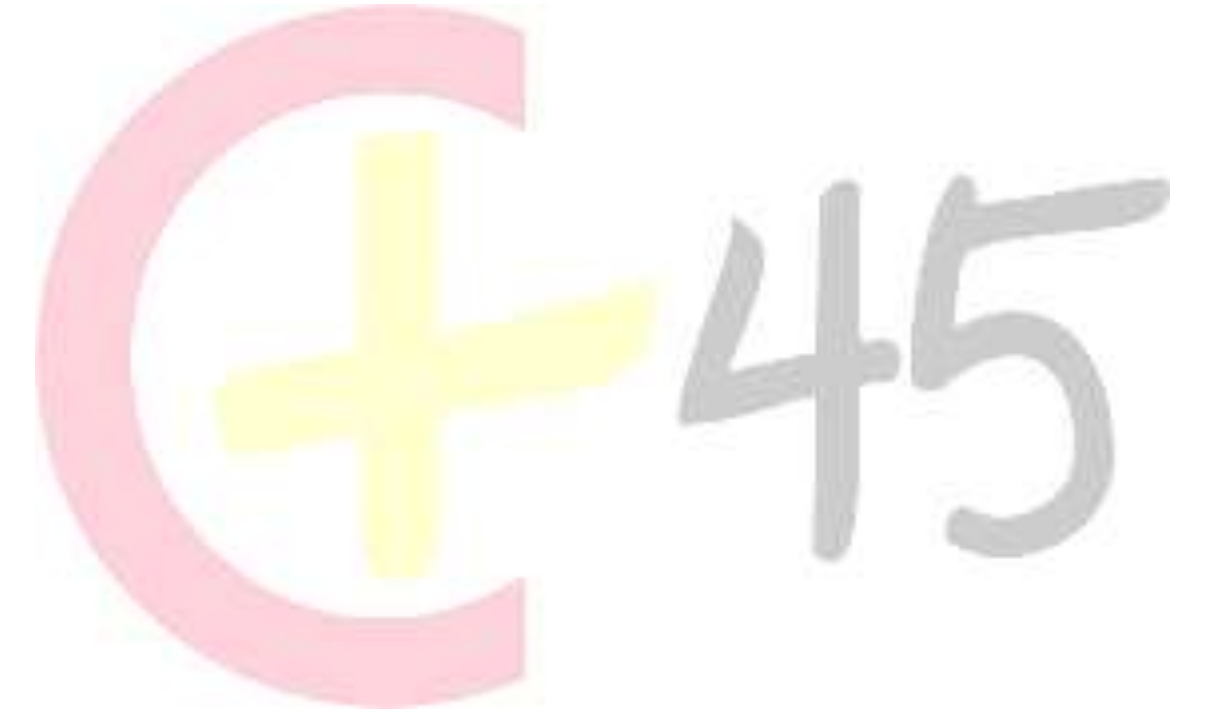

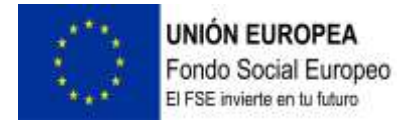

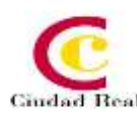

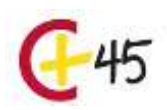

# **INICIACIÓN A WORD 2016**

#### **DURACIÓN 60 HORAS**

#### **RECURSOS**

Agenda Guía del alumno Temario Videos profesor Contenido interactivo Foro Ejercicios supuestos Pruebas de evaluación

#### **OBJETIVOS**

Conocer las herramientas que permitan la realización de cartas personalizadas de forma masiva (mailing). Adquirir los conocimientos necesarios para incorporar elementos en sus documentos como: textos artísticos, organigramas, gráficos estadísticos, etc. Aprender de forma correcta las distintas prestaciones que ofrece el procesador de textos Word 2016 para la creación y el tratamiento de los mismos. Desarrollar la creatividad a través de los distintos utensilios que aparecen en el Word 2016: columnas, tablas, tabuladores y formatos.

#### **CONTENIDOS**

**UD1**. Los Procesadores de Textos. 1.1. ¿Qué son y para qué se utilizan?.1.2. Tipos de Procesadores. 1.3. Pasos a Seguir y Requisitos Mínimos para poder instalar Microsoft Word. 1.4. Accesos a Microsoft Word. La ventana principal. Salida del Programa.

**UD2**. Empecemos a Utilizar Word. 2.1. ¿Qué son los Formatos Básicos? 2.2. Tipos de Formatos Básicos. Fuentes. 2.3. Diferentes Fuentes de Texto. 2.4. Procedimientos Iniciales de Archivos: Guardar, Abrir, Nuevo, Imprimir.

**UD3.** Enriquecer la Apariencia de los Documentos. 3.1. Cómo utilizar la Barra de Herramientas. Párrafo. 3.2. Herramientas de Párrafo y sus Alternativas. 3.3. Deshacer y Rehacer. 3.4. Buscar en un Documento y Modificarlo. 3.5. ayudas en Microsoft Word 2016.

**UD4.** Configurar, Corregir e Imprimir en un Documento. 4.1. Prólogo .4.2. Configurar nuestro Documento. 4.3. Márgenes, Diseño y Papel. 4.4. ¿Cómo Corregir un Documento? 4.5. Alternativas para Visualizar un Documento.

**UD5.** Selección de Texto y Operaciones de Almacenamiento. 5.1. ¿Cómo podemos utilizar la Selección de Texto? 5.2. Distintas Formas de Seleccionar un Texto: Ratón y Teclado. Uso Práctico. 5.3. Forma de Almacenamiento Intervalo I: Copiar y Pegar. 5.4. Forma de Almacenamiento Intervalo II: Cortar y Pegar. 5.5. Forma de Almacenamiento Intervalo III: Copiar un Formato. 5.6. Portapapeles.

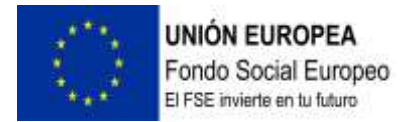

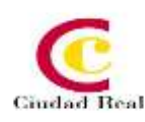

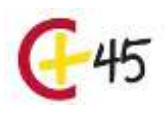

**UD6**. Formatos más Avanzados. Parte I. 6.1. Operaciones de Párrafo. 6.2. Numeración y Viñetas. 6.3. Bordes y Sombreado. 6.4. ¿Qué Tipos de Ayudas encontramos en Microsoft Word?

**UD7**. Formatos más Avanzados. Parte II. 7.1. Trabajar con Columnas. 7.2. Trabajar con Tabulaciones. 7.3. ¿Cómo utilizar los Fondos y los Temas? 7.4. Presentar Formato. 7.5. Emplear la Letra Capital, Cambiar de Mayúscula a Minúscula y viceversa.

**UD8**. Formatos más Avanzados. Parte III. 8.1. Definición de Tabla. Su Utilización. 8.2. Crear una Tabla e Introducir Datos.8 .3. ¿Cómo Seleccionar una Celda? Insertar y Eliminar Filas y Columnas. 8.4. Cálculos en Tabla de Word. 8.5. Combinar, Dividir Celdas y Tablas. 8.6. Ancho, Alto y Alineación. 8.7. Ordenar Datos. Formato de Tabla. Soluciones

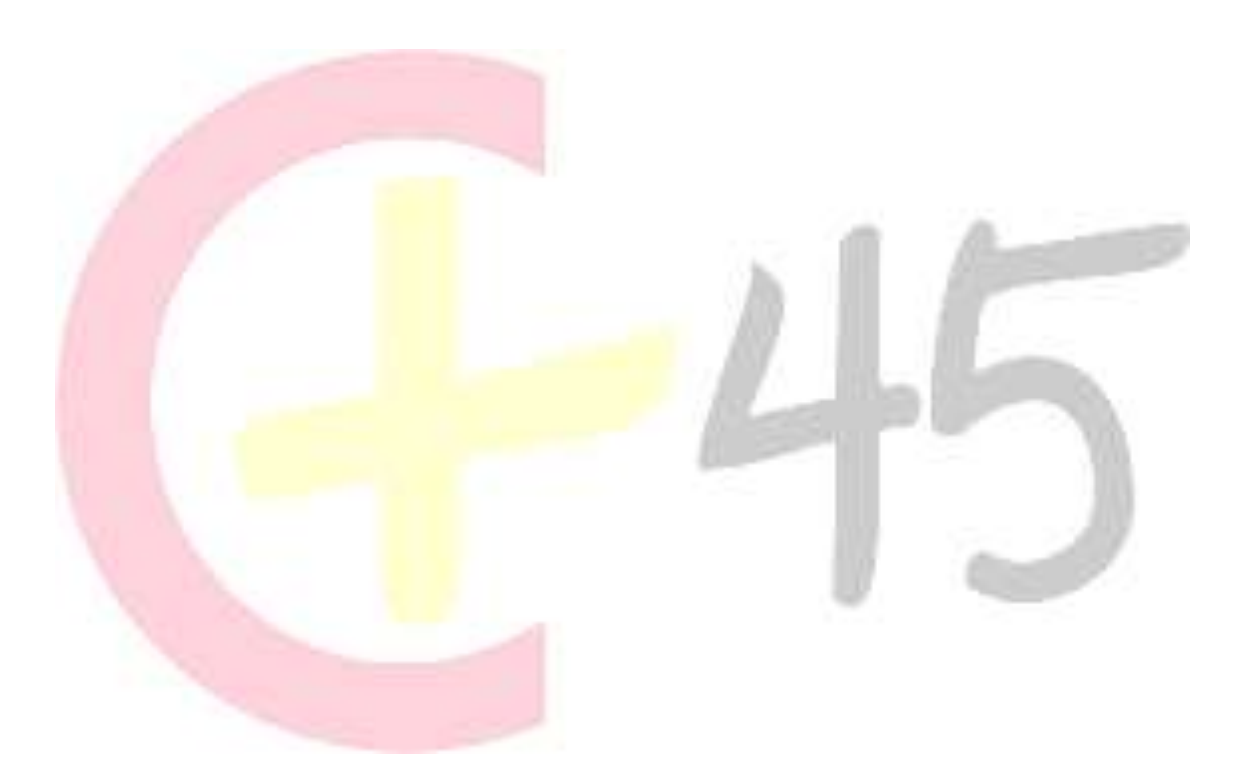

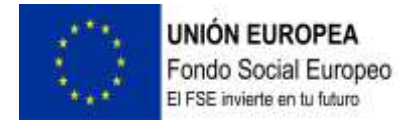

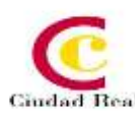

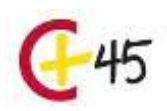

# **INICIACIÓN A EXCEL 2016**

#### **DURACIÓN 60 HORAS**

#### **RECURSOS**

Agenda Guía del alumno Temario Videos profesor Contenido interactivo Foro Ejercicios supuestos Pruebas de evaluación

#### **OBJETIVOS**

Disponer de la información contenida en una hoja de cálculos de forma aproximada a una base de datos. Adquirir los conocimientos necesarios para realizar el intercambio de información empleando soportes informáticos de diversa configuración como hojas de cálculo o archivos de textos, que agilicen el traspaso de información. Conocer los conceptos básicos para comenzar a trabajar con la hoja de cálculo de Excel 2016 y los distintos formatos de hojas de cálculo adquiriendo la capacidad para la creación de fórmulas.

#### **CONTENIDOS**

**UD1.** Introducción a Microsoft Excel. 1.1. Concepto de Hoja de Cálculo. Utilidad. 1.2. Microsoft Excel 2016. Requisitos del Sistema. 1.3. Hojas de Cálculo y Microsoft Excel. 1.4. Instalación de Excel. Requisitos del Sistema. 1.5. Acceso a la Aplicación. Análisis de la ventana principal. Salir de Excel.1.6. Celdas, Filas, Columnas, Hojas y Libros.

**UD2.** Comenzar el Trabajo con Excel. 2.1. Movimiento por la Hoja. 2.2. Comienzo del Trabajo: Introducir Datos. Tipos de Datos. 2.3. Edición, Corrección y Eliminación de Datos. 2.4. Movimiento por la Ventana. Zoom de Pantalla. 2.5. Nombre de Hoja. Color de Etiqueta. Insertar Hojas. Eliminar Hojas. 2.6. Operaciones Básicas de Archivo y Propiedades.

**UD3.** Fórmulas y Operaciones Básicas con Excel. 3.1. Fórmulas con Excel. 3.2. Recálculo Automático y Manual. 3.3. Buscar y Reemplazar Datos en Excel. 3.4. ayuda con la Ortografía, Sinónimos y Traducción. 3.5. Insertar Filas y Columnas. Eliminar Filas y Columnas. 3.6. Ayuda de Microsoft Excel.

**UD4.** Seleccionar y dar Formato a Hojas de Cálculo. 4.1. Modificación de la Apariencia de una Hoja de Cálculo. 4.2. Formato de Celda. 4.3. Anchura y Altura de las Columnas y Filas. 4.4. Ocultación y Visualización de Columnas, Filas u Hojas de Cálculo. 4.5. Formato de la Hoja de Cálculo. 4.6. Tamaño y Combinación de Celdas. 4.7. Colores y Texturas. 4.8. Tipos de Líneas de Separación. 4.9. Cambio de Nombre de una Hoja de Cálculo. 4.10. Autoformatos o Estilos Predefinidos.

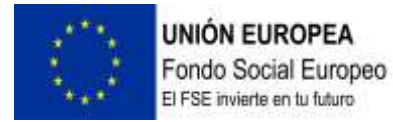

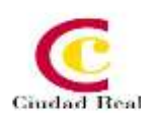

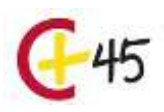

**UD5**. Impresión de Hojas de Cálculo. 5.1. Selección de Zonas de Impresión. 5.2. Selección de Especificaciones de Impresión. 5.3. Configuración de Página. 5.4. Vista Preliminar. 5.5. Formas de Impresión. 5.6. Configuración de Impresora.

**UD6.** Rangos en Excel. Operaciones con el Portapapeles.6 .1. Concepto de Rango. Rangos y Selección de Celdas. 6.2. Operaciones con Rangos. 6.3. Inserción y Eliminación.6.4. Copiado o Reubicación de: Celdas o Rangos de Celdas y de Hojas de Cálculo. 6.5. Aplicar Formatos de unas Celdas a otras. 6.6. Opciones de Pegado Especial. Vínculos. 6.7. Pilares Básicos de Excel. 6.8. Relleno Rápido de un Rango.

**UD7.** Opciones de seguridad en Microsoft Excel. Operaciones Avanzadas. 7.1. Protección de una Hoja de Cálculo. 7.2. Protección de un Libro. 7.3. Creación y Uso de Libros Compartidos. 7.4. Dividir e Inmovilizar Filas o Columnas. 7.5. Opciones de Visualización. 7.6. Importación desde otras aplicaciones. 7.7. Configuración y Personalización de Excel. 7.8. Las Fichas de la Cinta de Opciones en la Ventana Principal de Excel. 7.9. Uso de Métodos de Tecla Abreviada Soluciones.

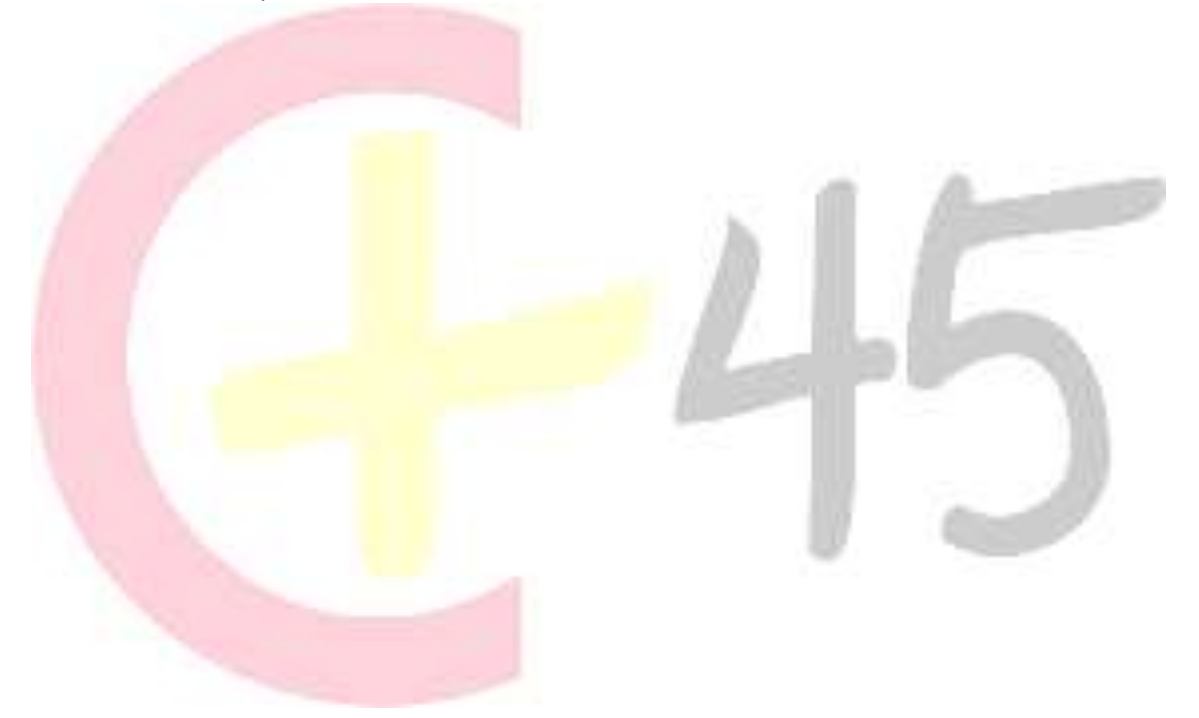

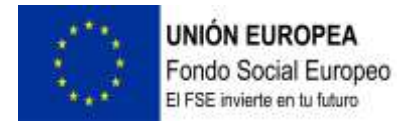

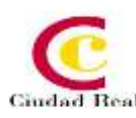

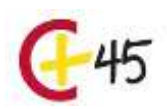

## **EXCEL 2016 AVANZADO**

#### **DURACIÓN 60 HORAS**

#### **RECURSOS**

Agenda Guía del alumno Temario Videos profesor Contenido interactivo Foro Ejercicios supuestos Pruebas de evaluación

#### **OBJETIVOS**

Adquirir los conocimientos necesarios para componer fórmulas de cualquier tipo saber usar las características más avanzadas y novedosas como las tablas dinámicas, diagramas o gráficos dinámicos aprender a utilizar las funciones más útiles de Excel 2016, efectuando con ellas operaciones de búsqueda y decisión trabajar con libros compartidos.

#### **CONTENIDOS**

**UD1.** Funciones para Trabajar con Números. 1.1. Funciones y Fórmulas. Sintaxis. Utilizar Funciones en Excel. 1.2. Funciones Matemáticas y Trigonométricas. 1.3. Funciones Estadísticas. 1.4. Funciones Financieras. 1.5. Funciones de Bases de Datos.

**UD2**. Las Funciones Lógicas. 2.1. La Función Sumar.SI. 2.2. La Función Contar.SI. 2.3. La Función Promedio.SI. 2.4. La Función Condicional SI. 2.5. La Función O. 2.6. La Función Y. 2.7. Formatos Condicionales.

**UD3**. Funciones Sin Cálculos y para Trabajar con Textos.3.1. Funciones de Texto. 3.2. Funciones de Información. 3.3. Funciones de Fecha y Hora. 3.4. Funciones de Búsqueda y Referencia.

**UD4.** Los Objetos en Excel. 4.1. Inserción de Objetos dentro de una Hoja de Cálculo. 4.2. Inserción de imágenes Prediseñadas. 4.3. Inserción de imágenes desde Archivo. 4.4. Inserción de Formas Predefinidas. 4.5. Creación de Texto Artístico. 4.6. SmartArt. 4.7. Cuadros de Texto. 4.8. Insertar Símbolos. 4.9. Ecuaciones.

**UD5.** Gráficos en Excel. 5.1. Elementos de un Gráfico. 5.2. Tipo de Gráficos. 5.3. Creación de un Gráfico. 5.4. Modificación de un Gráfico. 5.5. Borrado de un Gráfico.

**UD6.** Trabajo con Datos.6.1. Validaciones de Datos.6.2. Realización de Esquemas. 6.3. Creación de Tablas o Listas de Datos.6.4. Ordenación de Lista de Datos, por uno o varios campos.6.5. Uso de Filtros.6.6. Cálculo de Subtotales.

**UD7.** Plantillas y Macros en Excel. 7.1. Concepto de Plantilla. Utilidad. 7.2. Plantillas Predeterminadas en Excel. 7.3. Crear Plantillas de Libro.7 .4. Crear Plantillas Personalizadas con

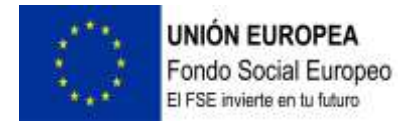

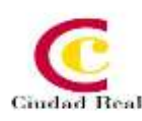

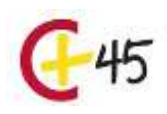

Excel. 7.5. Uso y Modificación de Plantillas Personalizadas. 7.6. Concepto de Macros. 7.7. Creación de una Macro. 7.8. Ejecutar Macros. 7.9. Nivel de Seguridad de Macros.

**UD8.** Formularios y Análisis de Datos en Excel. 8.1. Concepto de Formulario. Utilidad. 8.2. Análisis de los Botones de Formularios. 8.3. Creación de Formularios. 8.4. Análisis Hipotético Manual. 8.5. Análisis Hipotético con Tablas de Datos. 8.6. Buscar Objetivo. 8.7. Solver.

**UD9**. Revisión y Trabajo con Libros Compartidos. 9.1. Gestión de Versiones, Control de Cambios y Revisiones. 9.2. Inserción de Comentarios. 9.3. Protección de una Hoja de Cálculo. 9.4. Protección de un Libro. 9.5. Creación y Uso de Libros Compartidos. Soluciones.

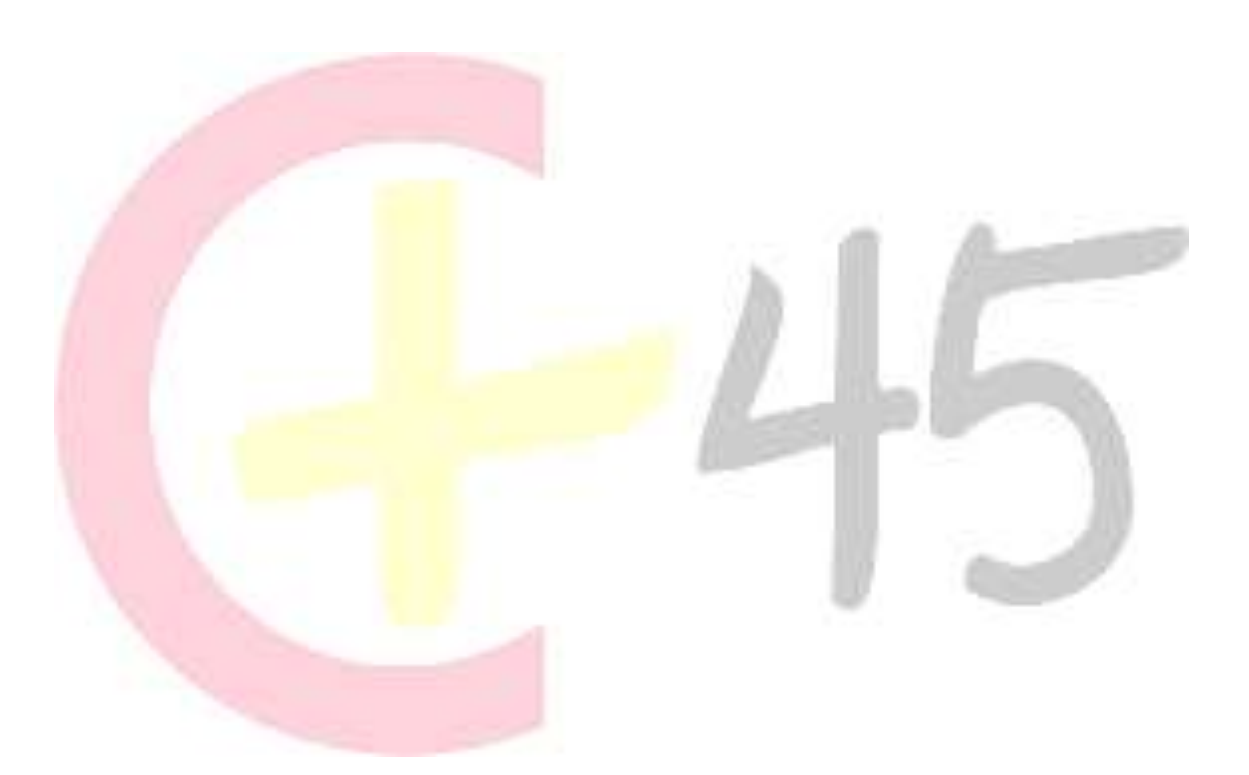

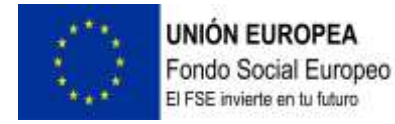

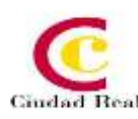

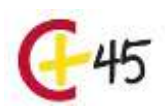

### **WORD 2016 AVANZADO**

#### **DURACIÓN 60 HORAS**

#### **RECURSOS**

Agenda Guía del alumno Temario Videos profesor Contenido interactivo Foro Ejercicios supuestos Pruebas de evaluación

#### **OBJETIVOS**

Adquirir los conocimientos necesarios para utilizar el programa Word 2016 en el proceso de diseño, edición e impresión de documentos relacionados con la actividad profesional desempeñada. Aprender a incorporar imágenes en los documentos y a tratarlas para su correcta visualización, así como otros elementos como textos artísticos, organigramas, gráficos estadísticos, etc. Conocer las técnicas que mejoran la imagen de los documentos realizados, incorporando viñetas, encabezados a pie de página, insertando tablas, etc. y las técnicas de edición avanzada tales como macros, formularios, hipervínculos, etc.

#### **CONTENIDOS**

**UD1.** Operaciones Variadas con Word. 1.1. Encabezado y Pie de Página. 1.2. Insertar Números de Página y Fecha/Hora. 1.3. Notas a Pie y Notas Finales. 1.4. Insertar Símbolos. 1.5. Insertar Marcadores, Comentarios e Hipervínculos. 1.6. Botón Mostrar u Ocultar**.**

**UD2**. Objetos en Word I. 2.1. Concepto de Objeto. Utilidad.2.2. Inserción de Imágenes desde un Archivo o Internet. 2.3. Mejora de las Imágenes.2.4. Ajuste de Imágenes con el Texto.

**UD3.** Objetos en Word II. 3.1. Formas. 3.2. WordArt. 3.3. SmarArt. 3.4. Ecuaciones.3.5. Creación de Gráficos. 3.6. Uso del Portapapeles.

**UD4**. Combinación de Correspondencia, Sobres y Etiquetas. 4.1. Creación del Documento Modelo para Envío Masivo: Cartas, Sobres, Etiquetas o Mensajes de Correo Electrónico. 4.2. Selección de Destinatarios mediante Creación o Utilización de Archivos de Datos. 4.3. Creación de Sobres y Etiquetas, Opciones de Configuración. 4.4. Combinación de Correspondencia: Salida a Documento, Impresora o Correo Electrónico.

**UD5.** Operaciones Avanzadas con Word. 5.1. Uso y Creación de Plantillas con Word. 5.2. Creación de Formularios con Word. 5.3. Opciones de Seguridad y Protección en Word. 5.3. 1. Establecer Contraseña. 5.3. 2. Control de Acciones. 5.4. Personalización y Creación de Fichas en la Cinta de Opciones. 5.5. Concepto y Creación de Macros. 5.6. Utilización de Macros.

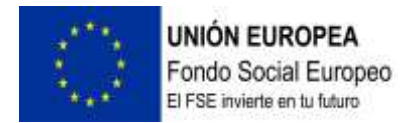

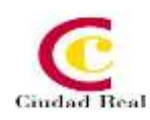

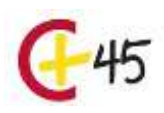

**UD**6. Trabajo con Documentos. 6.1. Impresión de Documentos. 6.2. Trabajo con Documentos Largos .6.3. Combinación de Documentos. 6.4. Revisión de Documentos y Trabajo con Documentos Compartidos.

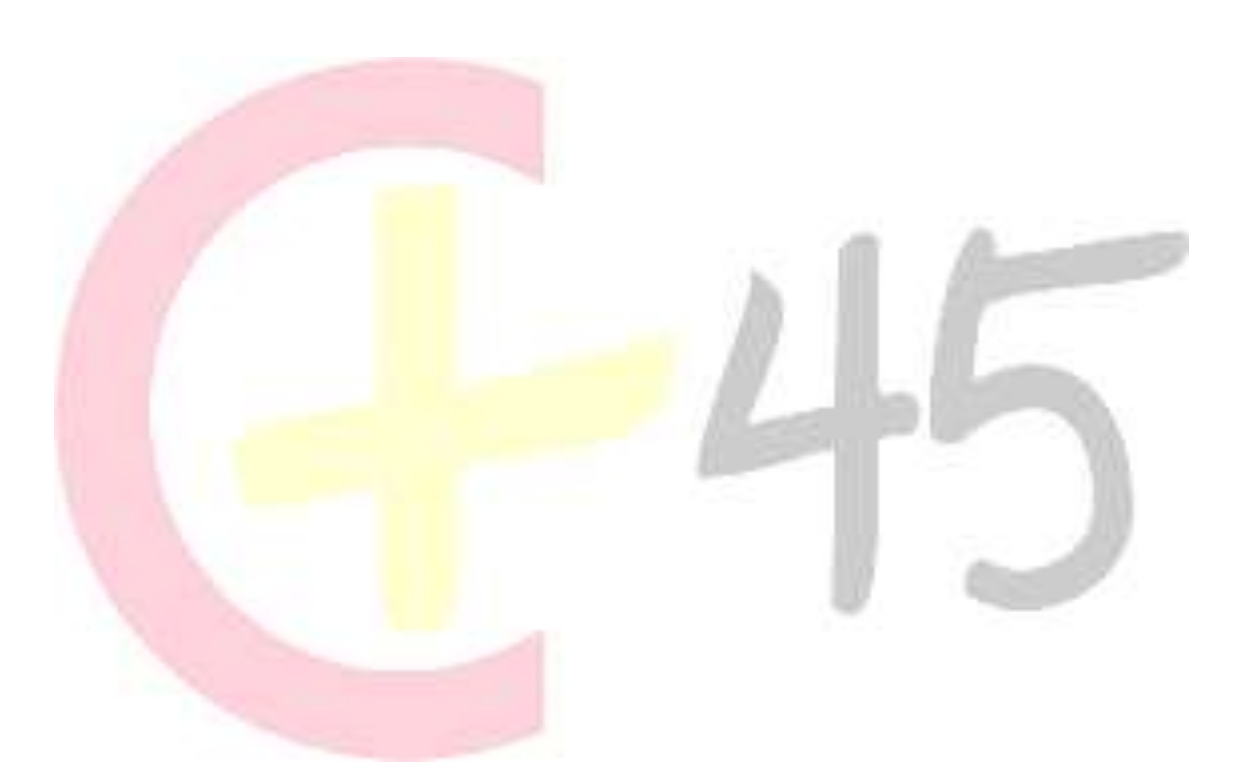

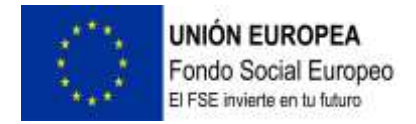

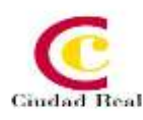

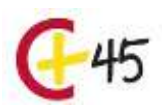

# **EXCEL 2016 APLICADO A LA GESTIÓN EMPRESARIAL**

#### **DURACIÓN 50 HORAS**

#### **RECURSOS**

Agenda Guía del alumno Temario Videos profesor Contenido interactivo Foro Ejercicios supuestos Pruebas de evaluación

#### **OBJETIVOS**

Aprender el manejo de la hoja de cálculo Excel 2016 para desarrollar distintas tareas de la gestión empresarial. Adquirir los conocimientos necesarios para desarrollar la implementación de Excel en el control de almacén, marketing, recursos humanos, así como en el área financiera y contable de la empresa.

#### **CONTENIDOS**

**UD1**. Control de Stock. 1.1. Elaboración de un Presupuesto. 1.2. Presupuesto con Códigos Automáticos. 1.3. Control de Stock.

**UD2.** Gestión Financiera. 2.1. Préstamos. 2.2. Pagos. 2.3. Amortizaciones.2.4. Van y Tir.

**UD3**. Gestión Contable. 3.1. Diario de Caja. 3.2. Costes de Producción.

**UD4.** Nóminas y Seguridad Social. 4.1. Nóminas. 4.2. TC2. 4.3. Anticipos.

**UD5**. Gráficos. 5.1. Elementos de un Gráfico. 5.2. Tipo de Gráficos. 5.3. Creación de un Gráfico. 5.4. Modificación de un Gráfico. 5.5. Borrado de un Gráfico. 5.6. Gráfico de Columnas. 5.7. Gráfico Circular. Soluciones.

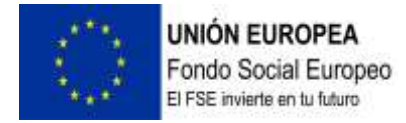

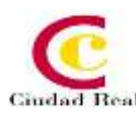

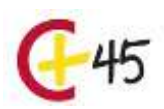

# **PHOTOSHOP BÁSICO**

**DURACIÓN 100 HORAS.**

#### **RECURSOS**

Agenda Guía del alumno Temario Videos profesor Contenido interactivo Foro Ejercicios supuestos Pruebas de evaluación

#### **OBJETIVOS**

Aprender los principales conceptos de tratamiento digital de la imagen, desde su captura pasando por el retoque hasta su publicación en la web, o impresión en papel. Conocer los diferentes medios que ofrece Photoshop para la edición digital de la imagen a la hora de crear composiciones con un acabado profesional. Organizar el espacio de trabajo para optimizar tanto el tiempo de realización como el área de trabajo y tener acceso a las herramientas más utilizadas en cada momento. Asimilar el manejo de las diferentes herramientas ofrecidas por Photoshop para la realización de collages, fotomontajes, diseños digitales, retoque de fotografías....Expresar la creatividad mediante la utilización de las diferentes herramientas de trabajo y comandos para llevar a cabo proyectos profesionales de diseño. Posibilitar la publicación de trabajos ya sea en medios digitales o impresos.

#### **CONTENIDOS**

**UD1.** Introducción a Photoshop. 1.1. Photoshop. Novedades. 1.2. Primeros pasos. 1.3. Atajos de teclado y menús. 1.4. Menús y Paneles Contextuales. 1.5. Panel Historia. 1.6. Gestor de ajustes preestablecidos. 1.7. Menú ayuda.

**UD2.** Creación de un nuevo documento. 2.1. Configuración de un nuevo documento. 2.2. Preferencias de Photoshop. 2.3. Reglas y cuadrícula. 2.4. Guías y guías inteligentes. 2.5. La barra de estado y sus opciones. 2.6. Guardar Documentos. 2.7. Ajustar imágenes para monitor e impresora. 2.8. Adobe Bridge.

**UD3.** Características de la imagen. 3.1. Resolución, tamaño y profundidad de bits. 3.2. Herramientas de Medición. Menú Análisis. 3.3. Formatos de Archivo. 3.4. Histograma.

**UD4.** Manipulación de la imagen. 4.1. Tamaño del lienzo y de la imagen. 4.2. Duplicación de imágenes .4.3. Transformación de Imágenes.

**UD5**. Herramientas de selección. 5.1. Tipos de Herramientas. 5.2. Operaciones con herramientas de selección. 5.3. Menú de Selección: Opciones. 5.4. Perfeccionar Bordes.

**UD6**. Herramientas de pintura. 6.1. Introducción. 6.2. Pincel. 6.3. Cuentagotas. 6.4. Lápiz. 6.5. Sustitución de color. 6.6. Pincel de Historia. 6.7. Pincel Histórico. 6.8. Bote de

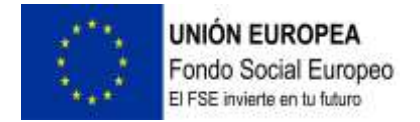

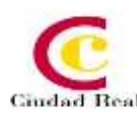

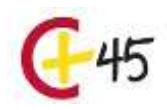

Pintura. 6.9. Degradado.

**UD7.** Gestión de selecciones. 7.1. Introducción. 7.2. Eliminar Halos. 7.3. Máscaras. 7.4. Máscara Rápida.

**UD8.** Las capas. 8.1. Introducción. 8.2. Cómo crear capas .8.3. Tipos de Capas. 8.4. Trabajo con Capas. 8.5. Orden de Apilamiento. 8.6. Organizar Capas. 8.7. Duplicar Capas. 8.8. Combinar Capas. 8.9. Bloquear Capas. 8.10. Opciones de Fusión general de capas. 8.11. Otras opciones con capas.

**UD9.** Herramientas de texto. 9.1. Introducción. 9.2. Introducir Texto o Cuadro de texto. 9.3. Texto horizontal y vertical. 9.4. Máscara de texto Horizontal y Vertical. 9.5. Ventana.

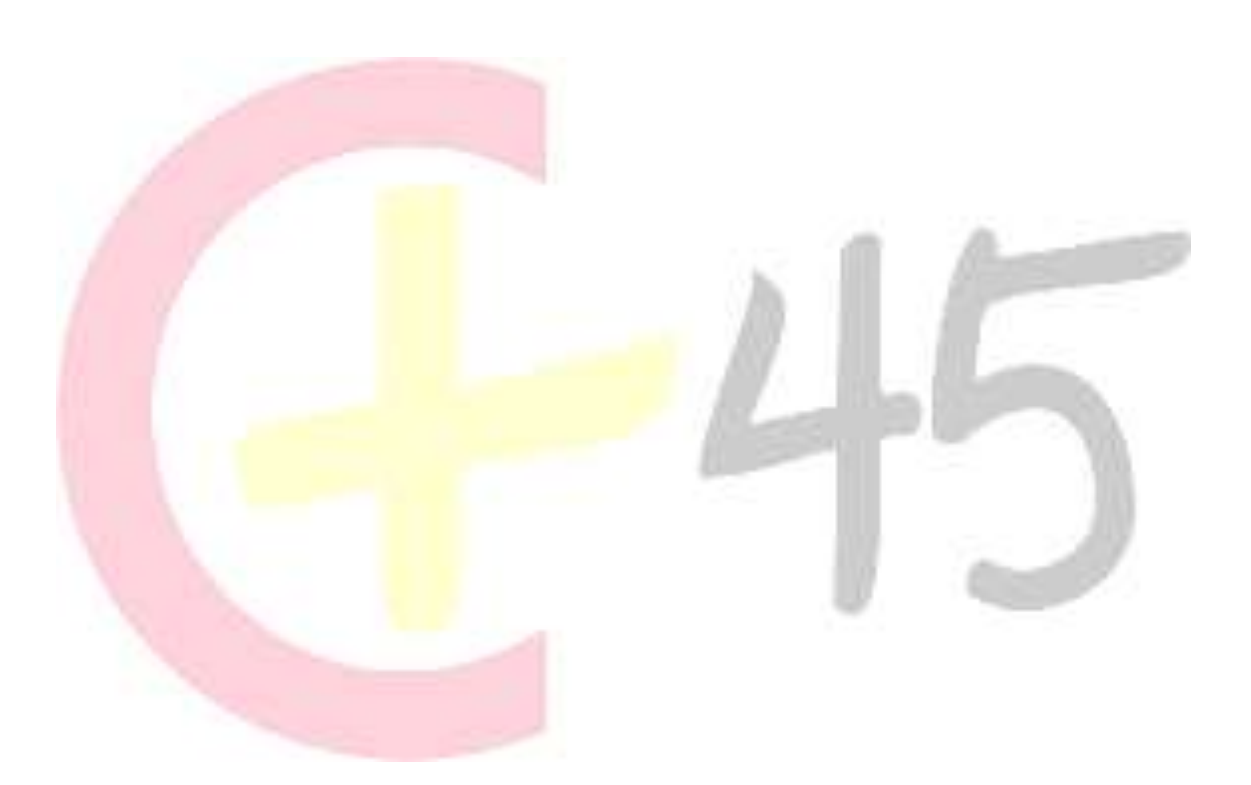

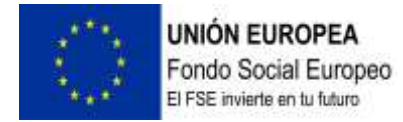

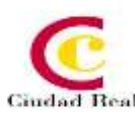

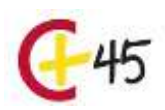

### **PHOTOSHOP AVANZADO**

#### **DURACIÓN 100 HORAS.**

#### **RECURSOS**

Agenda Guía del alumno Temario Videos profesor Contenido interactivo Foro Ejercicios supuestos Pruebas de evaluación

#### **OBJETIVOS**

Ampliar el conocimiento del usuario sobre el programa en su versión cs6. Profundizar en el aprendizaje de las posibilidades que ofrece este programa de diseño líder, como la personalización del entorno, la gestión de bridge, el trabajo con capas, los efectos y estilos, las técnicas de retoque, los modos de color y calibrado, la animación o la optimización del programa, entre otros aspectos.

#### **CONTENIDOS**

**UD1.** El color. 1.1. Profundidad de Color. 1.2. Modos y Gama de Color.

**UD2.** Herramientas de modificación. 2.1. De Retoque. 2.2. De Transformación. 2.3. Ajustes de Imagen.

**UD3.** Canales. 3.1. Tipos de Canales. 3.2. Cómo se trabaja con canales.

**UD4.** Las máscaras. 4.1. Introducción. 4.2. Máscara de capa. 4.3. Máscara Vectorial.

**UD5.** Los trazados. 5.1. Trazados y formas vectoriales. 5.2. Panel de trazados. 5.3. Entender los trazados. 5.4. Características. 5.5. Transformar trazados.

**UD6.** Panel de acciones. 6.1. Funcionamiento del panel acciones. 6.2. Cómo crear una acción. 6.3. Deshacer acciones y rectificar.

**UD7.** El 3D. 7.1. Funciones de 3D. 7.2. Crear Objeto 3D. 7.3. Interfaz 3D. 7.4. Elementos de los objetos 3D. 7.5. Trabajo con objetos 3D. 7.6. Interpretar y Rasterizar.

**UD8.** Camera RAW. 8.1. Introducción al camera RAW. 8.2. Interfaz de Camera RAW y Parámetros.

**UD9.** Edición de vídeo en CS. 9.1. Novedades de Edición de video en CS6. 9.2. Espacio de trabajo. 9.3. Insertar y ajustar video. 9.4. Edición de Video. 9.5. Interpretar el video. Soluciones.

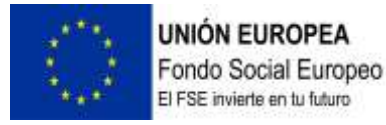

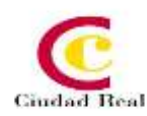

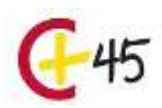

# **AUTOCAD BÁSICO**

#### **DURACIÓN 60 HORAS**

#### **RECURSOS**

Agenda Guía del alumno Temario Videos profesor Contenido interactivo Foro Ejercicios supuestos Pruebas de evaluación

#### **OBJETIVOS**

Reconocer el entorno de trabajo de autocad. Distinguir entre los dos conceptos espaciales del programa. Conocer y utilizar la terminología adecuada para el desarrollo óptimo en un ambiente profesional. Est**UD**iar los fundamentos básicos del diseño con autocad. Crear y modificar dibujos en dos y tres dimensiones. Realizar, editar y presentar desde proyectos hasta diseño de planos.

#### **CONTENIDOS**

**UD1**. Introducción. 1.1. ¿Qué es AutoCAD?. 1.2. ¿Para qué sirve? Especialidades. 1.3. Requisitos del sistema. 1.4. Interfaz de usuario.

**UD2.** Parámetros básicos. 2.1. Crear, gestionar y guardar un documento. 2.2. Coordenadas. 2.3. Unidades.

**UD3.** Objetos de dibujo. 3.1. Punto. 3.2. Línea. 3.3. Círculo. 3.4. Arco.3.5. Polilínea. 3.6. Rectángulo. 3.7. Polígono. 3.8. Elipse. 3.9. Spline. 3.10. Nube de revisión. 3.11. Región. 3.12. Arandela. 3.13. Tabla.

**UD4.** Zoom, encuadre y designación. 4.1. Zoom. 4.2. Encuadre. 4.3. Designación.

**UD5**. Capas. 5.1. Nueva capa. 5.2. Estilos de capa.

**UD6**. Modificación básica. 6.1. Propiedades. 6.2. Borrar. 6.3. Copia. 6.4. Desplaza. 6.5. Desfase. 6.6. Matriz. 6.7. Girar. 6.8. Simetría. 6.9. Escala. 6.10. Recortar. 6.11. Alargar. 6.12. Estira. 6.13. Igualar propiedades.

**UD7.** Acotación. 7.1. Estilos de cotas. 7.2. Tipos de cotas.

**UD8**. Texto. 8.1. Estilo de texto. 8.2. Crear texto.Anexo. Glosario. Soluciones.

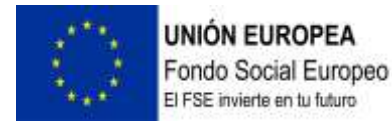

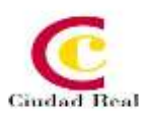

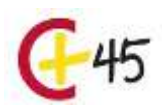

## **AUTOCAD AVANZADO 2016 - 2017**

#### **DURACIÓN 60 HORAS**

#### **RECURSOS**

Agenda Guía del alumno Temario Videos profesor Contenido interactivo Foro Ejercicios supuestos Pruebas de evaluación

#### **OBJETIVOS**

Desarrollar los aspectos más importantes de la utilización de autocad 2016- 2017 hasta llegar a un nivel de conocimientos avanzado. Realizar un amplio recorrido por los conceptos generales de la aplicación, con información completa acerca del uso de nuevos elementos, comandos y herramientas. Ofrecer un desarrollo ordenado y comprensible de todas las órdenes que incorpora la nueva versión 2016-2017.

#### **CONTENIDOS**

**UD1.** Edición avanzada de objetos. 1.1. Chaflán. 1.2. Empalme. 1.3. Unir. 1.4. Partir. 1.5. Fusionar curvas. 1.6. Editar polilínea. 1.7. Descomponer. 1.8. Longitud.

**UD2.** Utilidades. 2.1. Selección. 2.1.1. Total. 2.1.2. Rápida. 2.2. Calculadora rápida. 2.3. Lista. 2.4. Medir.

**UD3.** Bloques. 3.1. Crear bloques. 3.2. Guardar bloques. 3.3. Editar bloques. 3.4. Insertar bloques.

**UD4.** Sombreado, Degradado y Contorno. 4.1. Sombreado. 4.1.1. Designar puntos. 4.1.2. Patrón. 4.1.3. Asociativo, no asociativo o anotativo. 4.1.4. Origen de sombreado. 4.2. Degradado. 4.3. Contorno.

**UD5**. Acotación avanzada. 5.1. Acotar.5.2. Cota rápida. 5.3. Cota continuar. 5.4. Cota línea de base. 5.5. Directrices. 5.6. Cotas anotativas.

**UD6.** Sistemas de coordenadas. 6.1. Icono del Sistema de Coordenadas. 6.2. Sistema de Coordenadas Universales (SCU). 6.3. Sistema de Coordenadas Personal (SCP). 6.3.1. Guardar SCP. 6.3.2. Restituir y Suprimir SCP. 6.3.3. Sistema de Coordenadas Personalizadas Objeto. 6.4. Planta.

**UD7**. Referencias externas. 7.1. Referencia dwg. 7.2. Referencia de imágenes ráster. 7.3. Objeto OLE. 7.4. Ruta desaparecida. 7.5. Importar PDF en Autocad 2017.

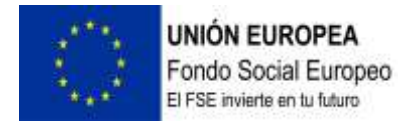

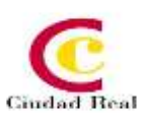

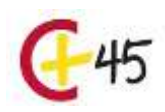

**UD8.** Impresión y configuración de impresora. 8.1. Imprimir desde el espacio modelo. 8.2. Imprimir desde el espacio papel. 8.2.1. Crear presentación. 8.3. Estilos de trazado. 8.4. Nuevas impresoras. Anexo. Glosario. Soluciones.

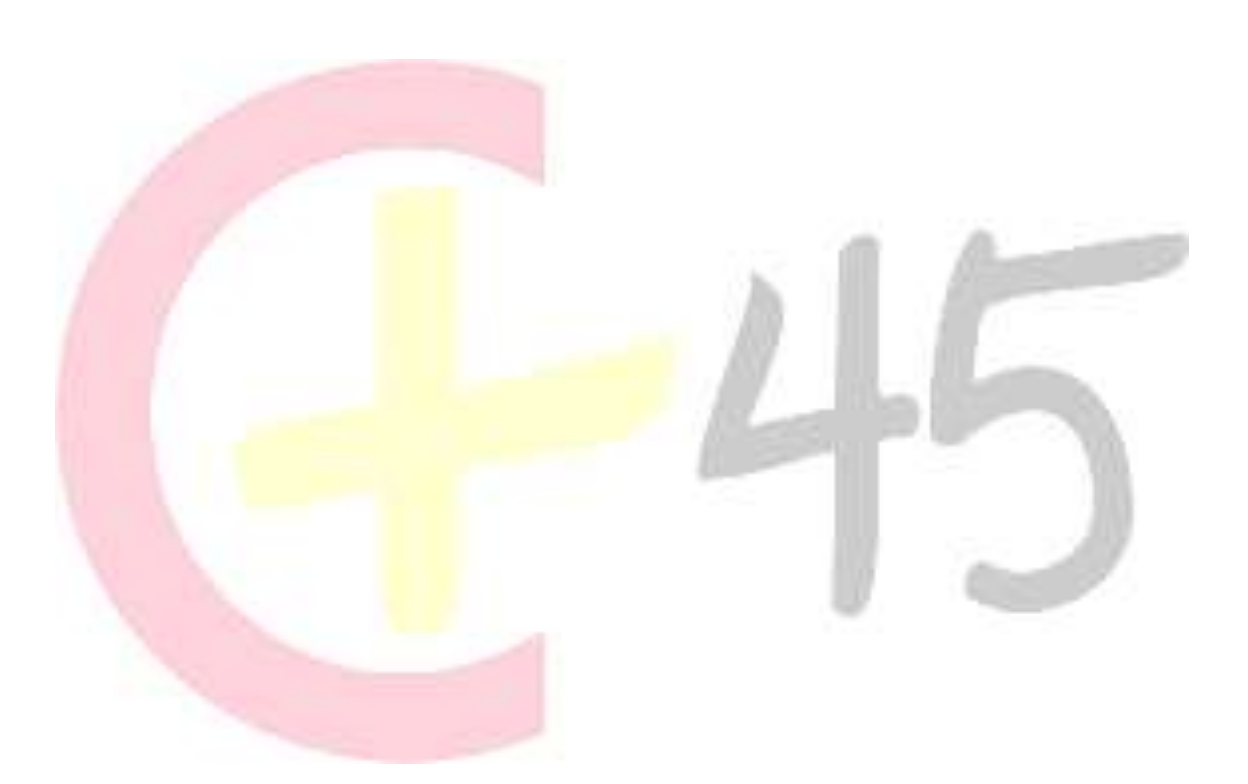

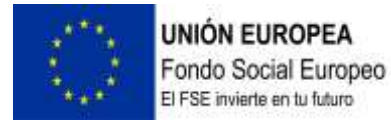

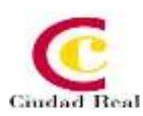

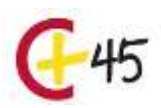

## **POWERPOINT 2016 AVANZADO**

#### **DURACIÓN 60 HORAS**

#### **RECURSOS**

Agenda Guía del alumno Temario Videos profesor Contenido interactivo Foro Ejercicios supuestos Pruebas de evaluación

#### **OBJETIVOS**

Aprender a realizar presentaciones eficaces y espectaculares obteniendo el máximo rendimiento del programa sin necesidad de conocimientos previos. Conocer y utilizar los distintos elementos que se pueden incorporar en una presentación de powerpoint: imágenes, textos, objetos, organigramas, gráficos, tablas y dibujos. Aprender a configurar la animación de una presentación utilizando todos los recursos existentes en el programa: efectos, sonidos, películas, videos. Diseñar presentaciones complejas.

#### **CONTENIDOS**

**UD1.** Operaciones Avanzadas con Texto. 1.1. Selección de Texto. 1.2. Formato de Texto. 1.3. Formato de Párrafo. 1.4. La "Mini Barra" de Herramientas.1.5. WordArt. 1.6. Edición de Texto. 1.7. Deshacer y Rehacer Operaciones. 1.8. Mejora y Corrección del Texto.

**UD2.** Edición Avanzada de las Diapositivas. 2.1. Utilizar Colores o Texturas para el Fondo de la Diapositiva. 2.2. Aplicar Diseños de Diapositiva. 2.3. Modificar Temas. 2.4. Estilos de Fondo. 2.5. Ordenar las Diapositivas dentro de una Presentación. 2.6. Guardar como Plantilla.

**UD3.** Trabajo Avanzado con Objetos. 3.1. Tablas. 3.2. Audio y Video. 3.3. Trabajo con Objetos.

**UD4.** Revisar, Documentar e Imprimir una Presentación. 4.1. Revisar Presentación. 4.2. Documentación de la Presentación. 4.3. Empleo de Patrones. 4.4. Impresión y Presentación de Diapositivas en Diferentes Soportes.

**UD5.** Presentación de Diapositivas. 5.1. Animación de Elementos. 5.2. Transición de Diapositivas. 5.3. Selección de Intervalos de Tiempo. 5.4. Configuración de la Presentación. 5.5. Conexión a un Proyector y Configuración. 5.6. Ensayo de la Presentación. 5.7. Proyección de la Presentación.

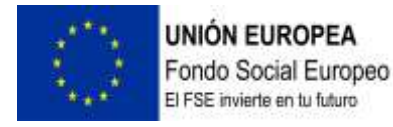

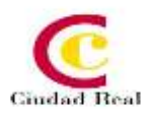

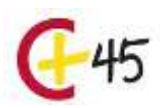

# **NUEVAS TECNOLOGÍAS Y GLOBALIZACIÓN**

#### **DURACIÓN 100 HORAS**

#### **RECURSOS**

Agenda Guía del alumno Temario Videos profesor Contenido interactivo Foro Ejercicios supuestos Pruebas de evaluación

#### **OBJETIVOS**

Comprender y analizar en qué consiste una sociedad globalizada e interconectada. Identificar la tercera revolución industrial. Diferenciar entre la sociedad de la información y sociedad del conocimiento, y sociedad en red. Reflexionar sobre las implicaciones de la Cuarta Revolución Industrial y su impacto en el comportamiento de las sociedades: la interrelación, la toma de decisiones y la participación ciudadana. Identificar el cambio del mobile first al mobile only. Conocer la ubicuidad de la información. Delimitar el rol de los políticos y los partidos ante la trasformación digital de las **audiencias. Considerar l**as dimensiones y alcances de las estrategias transmedia y la ubicuidad de la información para intentar asegurar una mayor distribución del mensaje político. Analizar las posibilidades que ofrecen las nuevas narrativas y las nuevas tecnologías en el proceso comunicativo de las organizaciones y candidatos políticos.

#### **CONTENIDOS**

**UD1.** Una sociedad rodeada de informacion. 1. La globalización y sus retos. 2. Tercera revolución industrial. 2.1. Sociedad de la información y sociedad del conocimiento. 2.2.Sociedad en red.

**UD2.** La evolución de los modelos sociales, comunicacionales y productivos. 1. La cuarta revolución industrial. 2. La era post-internet. 3.Del mobile first al mobile only. 4. La ubicuidad de la información.

**UD3.** La comunidad política del nuevo milenio. 1. Más allá de las redes sociales. 2. La complejidad de la segmentación de a**UD**iencias: Millennials y Generación Z. 3. Nuevas narrativas y nuevas tecnologías. 3.1. Apps móviles. 3.2. La imposición de la verticalidad audiovisual. 3.3. Las realidades alternativas: virtual, aumentada, extendida. 3.4. El universo transmedia

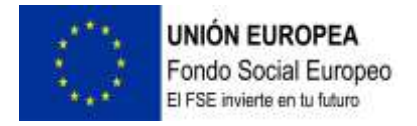

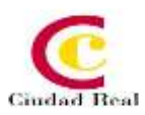

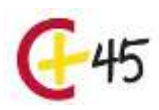

# **INTERNET, REDES SOCIALES Y DISPOSITIVOS DIGITALES**

#### **DURACIÓN 50 HORAS**

#### **RECURSOS**

Agenda Guía del alumno Temario Videos profesor Contenido interactivo Foro Ejercicios supuestos Pruebas de evaluación

#### **OBJETIVOS**

Adquirir conocimientos sobre las nuevas tecnologías, los dispositivos digitales y el acceso a la información que ofrecen internet y las redes sociales.

#### **CONTENIDOS**

**UD1**. Nociones básicas: El perfil digital

**UD2.** Internet 2.1. Funcionamiento y principales virtualidades. 2.2. Correo electrónico. 2.3. Búsqueda de la información. 2.4. Almacenamiento. 2.5. Cloud.

**UD3**. Introducción a la web 2.0.: Redes Sociales 3.1. Tipos: Horizontales/ verticales. 3.2. Blogs. 3.3. Protección de la información. 3.4. Huella digital. 3.5. Presencia de las empresas en la red.

**UD4.** Dispositivos 4.1. La tecnología como medio de mejora competencial en el entorno laboral. 4.2. Identificación de soluciones tecnológicas a disposición del profesional y tendencias. 4.3. Dispositivos en el mercado: Smartphones, PDA´s, tabletas, etc. 4.4. Selección de las más apropiadas en función del tipo de actividad. 4.5. Funcionamiento básico. 4.6. Aplicaciones. 4.7. Soluciones de impresión.

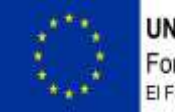

**UNIÓN EUROPEA** Fondo Social Europeo<br>El FSE invierte en tu futuro

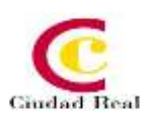

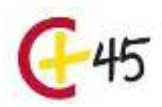

# **COMUNICACIÓN**

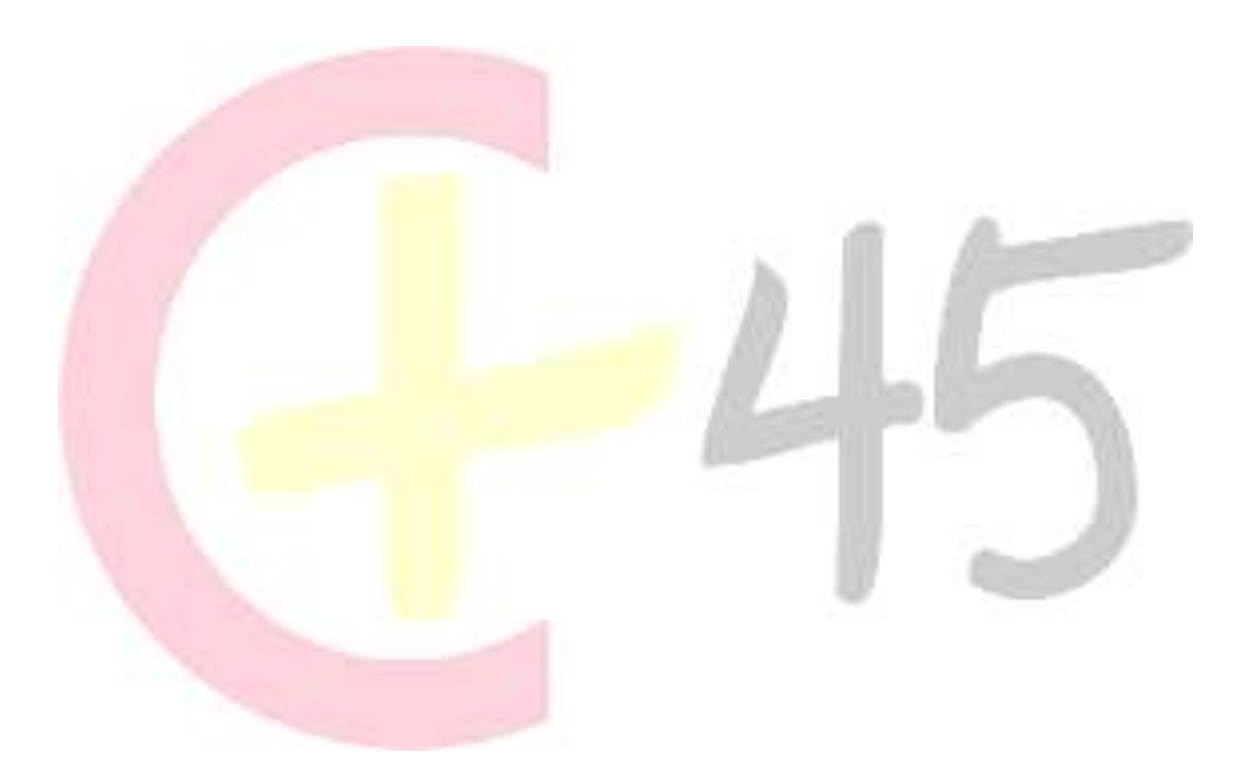

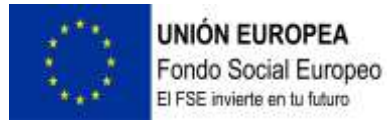

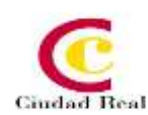

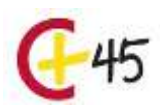

## **SOCIAL MEDIA**

#### **DURACIÓN 100 HORAS**

#### **RECURSOS**

Agenda Guía del alumno Temario Videos profesor Contenido interactivo Foro Ejercicios supuestos Pruebas de evaluación

#### **OBJETIVOS**

Obtener una visión general sobre marketing on line. Profundizar en los medios sociales como herramienta de marketing. Aprender cómo funciona una red social y adquirir conocimientos para implementar el marketing y la venta dentro de una red social. Conocer cómo es la figura de los diferentes profesionales de la web 2.0. Aprender a proteger una marca y mejorar su reputación. Conocer las distintas herramientas de posicionamiento para mejorar la optimización en buscadores.

#### **CONTENIDO**

**UD1**. Marketing Digital.

- 1.1. Introducción. El Marketing digital desde el punto de vista del marketing tradicional.
- 1.2. Elementos de Marketing Digital: públicos objetivos y valor de la marca.
- 1.3. Ocho maneras esenciales de promoción en internet.
- 1.4. La comunicación 360°.
- 1.5. La regla de las 4 F.

#### **UD2.** Gestor de comunidades.

- 2.1. El Community Manager.
- 2.2. Posicionamiento en buscadores.
- 2.3. Técnicas SEM.
- 2.4. Reputación on line.

#### **UD3**. Social Media.

- 3.1. Gestor de Comunidad o Community Manager.
- 3.2. ¿Qué es SEO?
- 3.3. Redes Sociales: Tipos y usos (I).
- 3.4. Redes Sociales: Tipos y usos (II).
- 3.5. Generación de contenidos. Creación de blogs.
- 3.6. Herramientas para la medición de las Redes Sociales.
- 3.7. Analítica: Medición e interpretación de resultados.

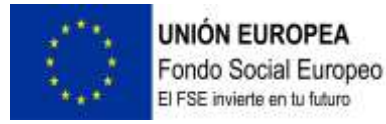

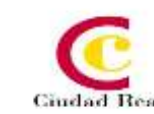

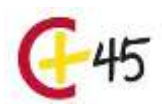

## **MARCA PERSONAL**

#### **DURACIÓN 50 HORAS**

#### **RECURSOS**

Agenda Guía del alumno Temario Videos profesor Contenido interactivo Foro Ejercicios supuestos Pruebas de evaluación

#### **OBJETIVOS**

Entender la importancia que la marca personal tiene en la actualidad, con especial atención al entorno profesional. Conocer las claves para identificar la marca personal y desarrollar la propuesta de valor. Diferenciar entre estrategia y táctica dentro de nuestro plan de acción de marca personal. Conocer herramientas para la creación y programación de contenidos. Conocer herramientas para el seguimiento y medición del impacto de nuestra actividad vinculada a nuestra marca personal. Conocer los canales y herramientas disponibles para trabajar en la gestión de la marca personal. Conocer las redes sociales más utilizadas, su funcionamiento, así como los errores a evitar en cada una de ellas. Aprender las claves para realizar un networking efectivo.

#### **CONTENIDOS**

UD1. La marca personal: conceptualización y contexto. 1.1. ¿Qué es la marca personal? 1.2. Diferencias entre marca personal y personal branding. 1.3. ¿Por qué es tan importante gestionar la marca personal? 1.4. La marca personal en el entorno profesional. 1.4.1. Embajadores de marca. 1.5. Marca personal y Huella digital.

**UD2.** Como identificar y desarrollar la marca personal. 2.1. Objetivos de la marca personal. 2.2. Autoconocimiento. 2.2.1. DAFO personal. 2.3. Público objetivo. 2.4. Propuesta de valor. 2.4.1. Valores. 2.4.2. Habilidades y competencias. 2.4.3. Especialización. 2.5. Plan de acción.

**UD3.** Herramientas/canales online y offline de la marca personal. 3.1. Herramientas/canales para el desarrollo de la marca personal. 3.2. Redes sociales: tipos y objetivos. 3 .2.1. Facebook .3.2.1.1. Funcionalidades de Facebook. 3.2.1.2. Errores a evitar en Facebook. 3.2.2. Linkedin. 3.2.2.1. Funcionalidades de Linkedin. 3.2.2.2. Errores a evitar en Linkedin. 3.2.3. Twitter. 3.2.3.1. Funcionalidades de Twitter. 3.2.3.2. Errores a evitar en Twitter. 3.2.4. Instagram. 3.2.4.1. Funcionalidades de Instagram. 3.2.4.2. Errores a evitar en Instagram. 3.3. Blog. 3.4. Networking.3.5. Buenas prácticas en el uso de canales online y offline.

**UD4.** Creación de contenidos, programación y medición del impacto de la marca personal. 4.1. Herramientas de creacion de contenidos. 4.1.1. Infogram. 4.1.2. Powtoon. 4.1.3. Knovio. 4.1.4. Canva. 4.1.5. Power Point. 4.1.6. Prezi. 4.2. Herramientas para la programación de contenidos. 4.2.1. Hootsuite. 4.2.2. Buffer. 4.3. Herramientas de medición del impacto. 4.3.1. Kred. 4.3.2. Metricool.

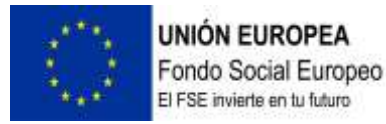

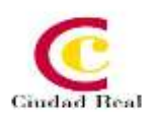

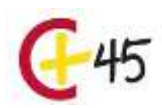

# **REPUTACIÓN ONLINE**

#### **DURACIÓN 100 HORAS**

#### **RECURSOS**

Agenda Guía del alumno Temario Videos profesor Contenido interactivo Foro Ejercicios supuestos Pruebas de evaluación

#### **OBJETIVOS**

Conocer el impacto que la publicidad tiene en la sociedad. Tomar consciencia de la aparición del fenómeno 2.0 así como nuevas herramientas útiles para llegar al consumidor. Ampliar conocimientos sobre la personalidad y características del nuevo consumidor. Realizar una investigación de reputación. Conocer los tipos de contenidos publicitarios. Saber en qué consiste la función del community management. Aprender estrategias para la creación de contenidos.

#### **CONTENIDOS**

**UD1.**Introducción a la reputación online 1. El poder del consumidor: una pequeña reflexión 2. Exceso de impactos publicitarios 2.1 La aparición del fenómeno 2.0 2.2 Las herramientas que dan poder al usuario 2.3 La relación entre los dos conceptos 3. Seguimos conociendo al consumidor: adprosumer 3.1 La situación que deriva del nuevo consumidor 3.2 ¿Qué podemos hacer?

**UD2**.Construyendo la reputación digital1. ¿Qué es la identidad digital? 2. El concepto de marca 2.1 Los valores corporativos 2.2 ¿Qué es la misión? 2.3 ¿Qué es la visión? 3. Online Reputation Management y sus bases. 4. Construyendo la reputación online de una marca. 4.1 Apoyándonos en el SEO. 4.2 El Buzz Marketing y su vinculación con la reputación online. 4.3 User Generated Content. 4.4 Y qué hacemos con los influencers.

**UD3.**El Plan de reputación digital 1. Investigación de la reputación 2. ¿Y una vez que hemos obtenido la información? 3. Poniendo los pilares de nuestra reputación 3.1. Qué son los contenidos ganados 3.2. Qué son los contenidos de propiedad3.3. Qué son los contenidos pagados 4. El community management y su legado5. La creación de contenido requiere de una estrategia.

**UD4.**Protegiendo la reputación digital 1. Gestionando una crisis 1.1. Algunas pautas prácticas para abordarla 2. Cómo hago un plan de crisis.

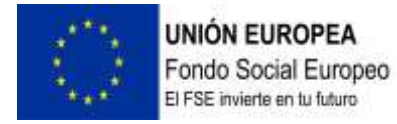

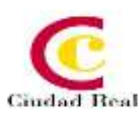

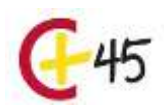

# **HERRAMIENTAS COLABORATIVAS MICROSOFT OFFICE 365**

#### **DURACIÓN 60 HORAS**

#### **RECURSOS**

Agenda Guía del alumno Temario Videos profesor Contenido interactivo Foro Ejercicios supuestos Pruebas de evaluación

#### **OBJETIVOS**

Obtener la movilidad necesaria para llevar a la empresa fuera de la oficina. Colaborar sin restricciones. Llevar la comunicación al siguiente nivel. Impulsar la eficiencia de la actividad diaria. Proteger los datos sin sacrificar la productividad. Impulsar la utilidad de los datos de forma rápida y sencilla

#### **CONTENIDOS**

MODULO 1.- OneDrive 365

- UNIDAD 1.- Introducción a OneDrive.
- UNIDAD 2.- Primeros pasos con OneDrive.
- UNIDAD 3.- Administrar archivos y carpetas.
- UNIDAD 4.- Compartir y sincronizar.

#### MODULO 2.- OneNote 365

- UNIDAD 1.- Introducción a OneNote 365.
- UNIDAD 2.- Crear un bloc de notas
- UNIDAD 3.- Tomar notas en OneNote
- UNIDAD 4.- Agregar objetos a notas
- UNIDAD 5.- Aplicar formato
- UNIDAD 6.- Compartir y organizar

#### MODULO 3.- SharePoint 365

- UNIDAD 1.- Introducción a SharePoint
- UNIDAD 2.- Primeros pasos con SharePoint
- UNIDAD 3.- Sitios.
- UNIDAD 4.- Elementos web en páginas de SharePoint
- UNIDAD 5.- Listas
- UNIDAD 6.- Agregar aplicaciones
- UNIDAD 7.- Compartir y sincronizar

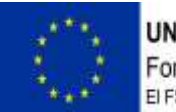

**UNIÓN EUROPEA** Fondo Social Europeo El FSE invierte en tu futuro

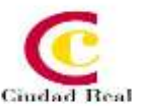

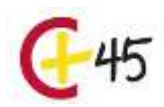

MODULO 4.- Teams 365 UNIDAD 1.- Introducción a Teams UNIDAD 2.- Equipos UNIDAD 3.- Canales UNIDAD 4.- Chat UNIDAD 5.- Reuniones UNIDAD 6.- Archivos UNIDAD 7.- Actividad UNIDAD 8.- Tareas

MODULO 5.- ?Yammer 365 UNIDAD 1.- Introducción a Yammer UNIDAD 2.- Primeros pasos con Yammer UNIDAD 3.- Grupos UNIDAD 4.- Conversaciones UNIDAD 5.- Colaborar

MODULO 6.- Outlook 365 UNIDAD 1.- Outlook 365

MODULO 7.- Aplicación Práctica de Microsoft 365

UNIDAD 1.- Microsoft office 365

UNIDAD 2.- Mejores prácticas con Outlook

UNIDAD 3.- Mejores prácticas con OneNote

UNIDAD 4.- Mejores prácticas con OneDrive y SharePoint

- UNIDAD 5.- Mejores prácticas con Yammer
- UNIDAD 6.- Mejores prácticas con Teams

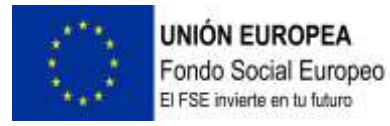

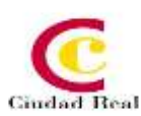

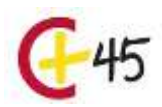

# **MOBILE MARKETING**

#### **DURACIÓN 100 HORAS**

#### **RECURSOS**

Agenda Guía del alumno Temario Videos profesor Contenido interactivo Foro Ejercicios supuestos Pruebas de evaluación

#### **OBJETIVOS**

Acercarnos a la situación actual sobre el marketing móvil. Informar sobre los hábitos del consumo del móvil. Conocer los porcentajes de venta anual media de los distintos dispositivos. Introducir el término de Marketing móvil. Profundizare en las técnicas del Marketing móvil. Conocer los distintos agentes que forman parte de la campaña del Marketing móvil. Profundizar sobre la visión estratégica del marketing móvil. Conocer los desafíos que plantea la definición del producto móvil. Entender el proceso de análisis y herramientas de control y medición

#### **CONTENIDOS**

**UD1.** Introducción al Mobile Marketing 1. Introducción. 2. Situación actual. 3. Hábitos de consumo móvil. 3.1. Uso del Smartphone. 3.2. Uso de las Apps. 4. El móvil. 4.1. Penetración por países. 4.2. Cuota de mercado por sistema operativo. 5. Tablet. 6. Dispositivos Weareables. 7. Chatbots. 8. Asistentes de voz. 9. Los medios sociales en los móviles. 10. Marketing móvil. 11. Agentes.

**UD2.** Marketing y comunicación móvil 1. Visión estratégica del marketing móvil. 1.1 Lo que hay que saber para abordar una estrategia de marketing móvil. 1.2 Definiendo nuestro público objetivo. 1.3 Determinando el momento adecuado. 1.4 Conociendo las tendencias del mercado. 1.5 El valor diferencial. 1.6 Definición de objetivos. 1.7 Gestión de recursos. 1.8 DefInición de acciones. 2. El producto móvil y los desafíos que plantea 2.1. Definiendo un producto. Los retos de la movilidad. 2.2. Caso de éxito: la importancia de optimizar la web móvil. 2.3. Los desafíos que plantea. 3. Mobile display; Obile display; In-app display. 3.1. Formatos de in-app display: del banneral al video y al anuncio nativo. 3.2. Fidelización y retención de ususarios: dormantuserse e incremento de la cuota de uso. 3.3. El caso de Starbucks. 4. Search: Search Engine Optimization (SEO) Vs App Store Optimization (ASO) 4.1. Optimización delperfil de la aplicación: Apple App Store. 4.2. Burst Campaigns o campañas de posicionamiento: Apple App Store. 4.3. Optimización del perfil de la aplicación: google Play. 4.4. Social Media:FaceBook y Twitter. 4.5. Discovery apps. 4.6. Geo localización. 5. Analítica y herramientas de control.

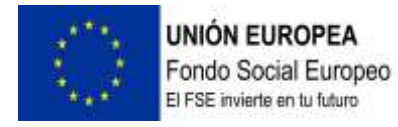

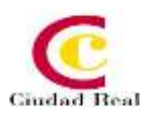

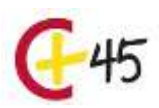

## **ESTRATEGIAS DE MARKETING DIGITAL**

#### **DURACIÓN 100 HORAS**

#### **RECURSOS**

Agenda Guía del alumno Temario Videos profesor Contenido interactivo Foro Ejercicios supuestos Pruebas de evaluación

#### **OBJETIVOS**

Diferenciar los distintos tipos de marketing en internet, tales como el marketing OnetoOne, de permiso, de atracción, de retención y de recomendación. Identificar y analizar al usuariopara poder adaptar el producto o el servicio. Conocer las estrategias CRM y las ventajas del marketing digital. Conocer las estrategias de marketing digital y los distintos tipos de comercio electrónico, así como reconocer las herramientas estratégicas que pueden emplearse. Identificar las estrategias de posicionamiento SEO y SEM y conocer sus diferencias. Conocer las principales redes sociales y estrategias de marketing que se pueden llevar a cabo. Analizar las características de las campañas de comunicación y publicidad online para poder adaptarse de forma eficaz a los posibles compradores.

#### **CONTENIDOS**

**UD1.** Introducción al marketing digital en la empresa. 1. Conceptualización del Marketing Digital. 1.1 Características del marketing digital. 2. Formas de Marketing en Internet. 2.1 Marketing OnetoOne. 2.2 Marketing de permiso. 2.3 Marketing de atracción. 2.4 Marketing de retención. 2.5 Marketing de recomendación. 3. El usuario digital. 3.1 Comportamiento del usuario en Internet. 3.2 Prototipo de comprador 3.3 Hay que pensar como un editor 3.4 Crowdsourcing. 4. El contenido. 4.1 Técnicas para generar contenido. 4.2 Storytelling. 4.3 Marketing viral. 5. Estrategias de CRM. 5.1 Introducción y definición de estrategias de CRM. 5.2 Tipos de CRM. 5.3 Componentes a considerar en una estrategia de CRM. 5.4 Beneficios de la estrategia CRM. 5.5 Implantación de CRM. 5.5.1 Factores clave de la implantación de CRM. 5.5.2 Como asegurar el éxito en la implantación de CRM. 5.5.3 Criterios de valoración. 6. Ventajas del marketing digital para las empresas. 6.1 Marketing tradicionalvs. Marketing digital. 6.2 Transformación digital de la empresa. 6.3 Objetivos del marketing Digital. 6.4 Principales estrategias de Marketing Digital. 6.5 Planificación Estratégica.

**UD2.** Análisis y herramientas estratégicas del marketing digital 1. Identificación del público objetivo 1.1 Segmentación 1.2 Requisitos de la segmentación 1.3 Criterios de segmentación 1.4 Métodos de segmentación 1.5 Tipos de estrategias 1.6 Segmentación a través de la comunicación. 2. Programas de afiliación. 2.1 Éxito de la afiliación. 3. Posicionamiento 3.1 SEO 3.2 SEO Vs SEM. 3.3 Optimización del sitio web. 3.3.1 Elección de keywords. 3.3.2 Lista de

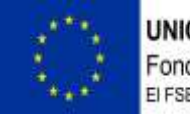

**UNIÓN EUROPEA** Fondo Social Europeo El FSE invierte en tu futuro

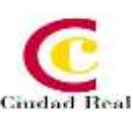

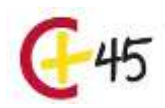

términos de marketing por encuesta3.3.3 Lista de términos populares. 3.3.4 Otras herramientas. 3.4 SEM 3.4.1 La publicidad en buscadores. 3.4.2 Anuncios de búsqueda. 3.4.3 Tipos de anuncios de búsquedas. 3.4.4 Anuncios de texto. 3.5 Google Adwords. 3.5.1 Cómo funciona Google Adwords. 3.5.2 Ventajas de Google Adwords. 3.5.3 Posición de los anuncios. 4. Métricas y analítica web. 4.1 Medición de las visitas. 4.2 Google Analytics. 5. E-Commerce. 5.1 Tipos de comercio electrónico. 5.2 Ventajas del comercio electrónico. 5.3 Modelos de negocio del ecommerce. 5.4 E-procurement. 5.5 Gestión logística del modelo de e-commerce.

**UD3.** Marketing y comunicación online. 1. Marketing en redes sociales. 1.1 Facebook. 1.2 Instagram. 1.3 Twitter. 1.4 Youtube. 1.5 Elegir el medio social adecuado. 1.6 Sacar el máximo partido a las redes sociales. 1.7 La figura del Community Manager. 1.7.1 Habilidades, aptitudes y actitudes del community manager. 1.7.2 Funciones y objetivos del community manager. 2. Campañas de comunicación online 2.1 Características de la campaña de comunicación. 2.2 Efectos de una campaña de comunicación en la red. 2.3 El briefing publicitario. 2.4 Promoción. en internet. 2.4.1 Motores de búsqueda. 2.4.2 Intercambio de enlaces. 2.4.3 Estrategias virales2.4.4 Relaciones Públicas. 2.4.5 Medios tradicionales. 2.4.6 Publicidad a través de email2.4.7 Asociaciones. 2.4.8 Publicidad pagada. 2.5 La comunicación 360°. 2.6 La regla de las 4 F2. 6.1 Flujo de información. 2.6.2 Funcionalidad. 2.6.3 Feedback. 2.6.4 Fidelización. 2.7 Reacción y adaptación. 3. La Publicidad on-line 3.1 Concepto de publicidad on-line. 3.2 Formas de publicidad on-line. 3.3 Formas publicitarias on-line no convencionales. 3.4 Tarifas de publicidad on-line. 3.4.1 Precios de los medios publicitarios. 3.4.2 Banners. 3.5 Eficacia publicitaria. 3.5.1. Medición de la eficacia publicitaria en internet. 3.6 Tendencias de publicidad on-line. 3.6.1 El futuro de la publicidad on-line

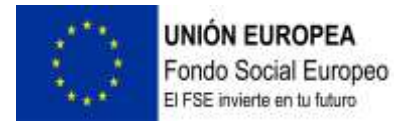

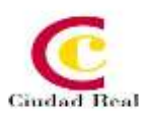

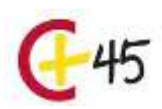

### **MARKETING MANAGEMENT**

#### **DURACIÓN 100 HORAS**

#### **RECURSOS**

Agenda Guía del alumno Temario Videos profesor Contenido interactivo Foro Ejercicios supuestos Pruebas de evaluación

#### **OBJETIVOS**

Adquirir conocimientos sobre el manejo de las políticas de marketing y su adecuada utilización para la satisfacción de los clientes y para la maximización del beneficio empresarial.Conocer los productos y su clasificación, el ciclo de vida de los mismos y la fijación de precios a la hora de competir con el resto de empresas.Adquirir conocimientos de mercado, diferenciación, segmentación, posicionamiento e imagen a los trabajadores, para que puedan utilizarlos en las tareas de gestión de marketing y las distintas posibilidades cuantitativas y cualitativas de investigación de mercados. Conocer técnicas como la promoción de ventas, el punto de venta, la publicidad y las relaciones públicas para facilitar la entrada y mantenimiento en el mercado.

#### **CONTENIDOS**

**UD1.** El Marketing. 1.1. Introducción. 1.2. Principios y fundamentos del Marketing. 1.3. Conceptos del Marketing. 1.4. Desarrollo del Marketing.

**UD2.** Determinantes del Marketing. 2.1. Introducción.2.2. El consumidor. 2.3. El comprador. 2.4. La demanda. 2.5. El mercado. 2.6. La competencia. 2.7. La empresa. 2.8. El marco Socio-Económico, el marco Político-Legal, la Coyuntura.

**UD3.** Instrumentos del Marketing I. 3.1. Introducción. 3.2. El producto. 3.3. El precio.

**UD4.** Instrumentos del Marketing II. 4.1. La promoción. 4.2. El punto de venta. 4.3. La distribución. 4.4. La comunicación.

**UD5.** La dirección de Marketing. 5.1. Introducción. 5.2. La dirección estratégica de mercado. 5.3. Planificación estratégica.

**UD6.** Implantación de los planes operativos y revisión y control de los resultados. 6.1. Implantación de los planes de operación. 6.2. Revisión y control de resultados.

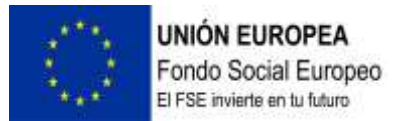

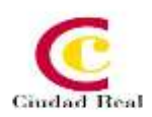

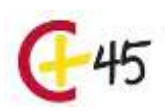

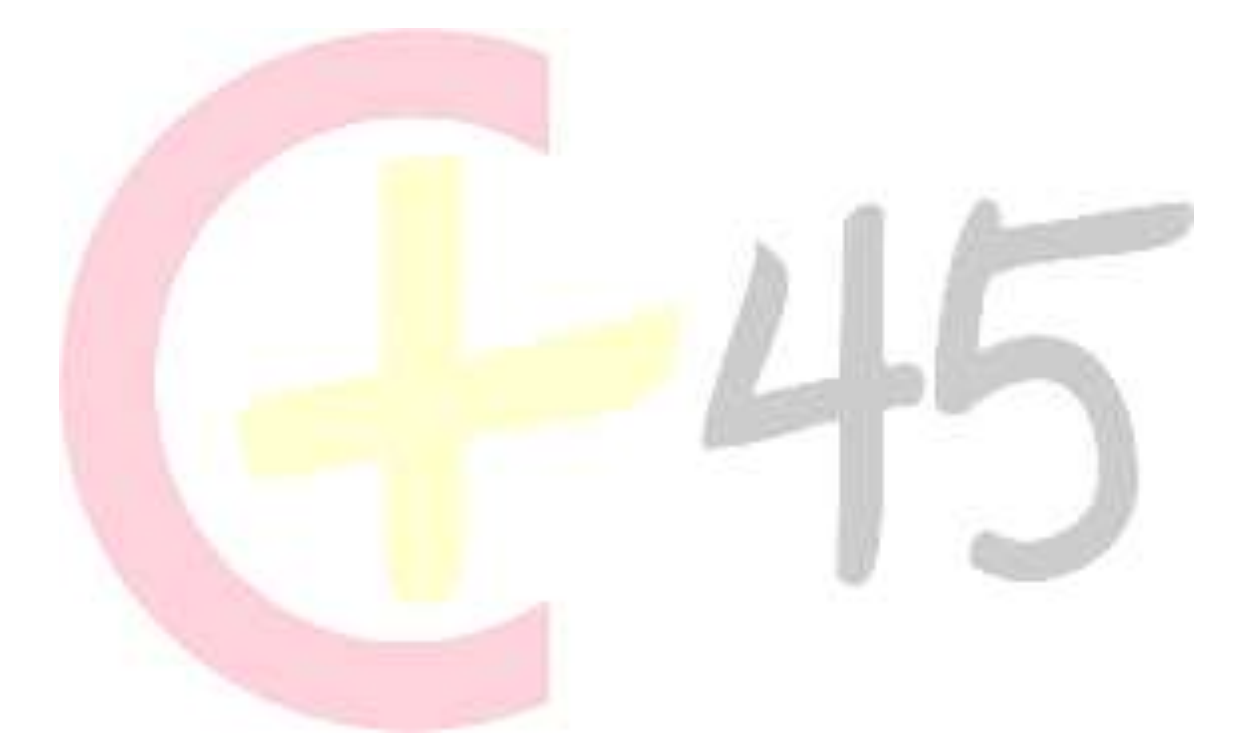

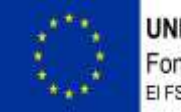

**UNIÓN EUROPEA** Fondo Social Europeo El FSE invierte en tu futuro

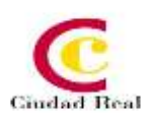

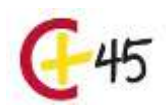

# **CREACIÓN DE CONTENIDO DIGITAL**

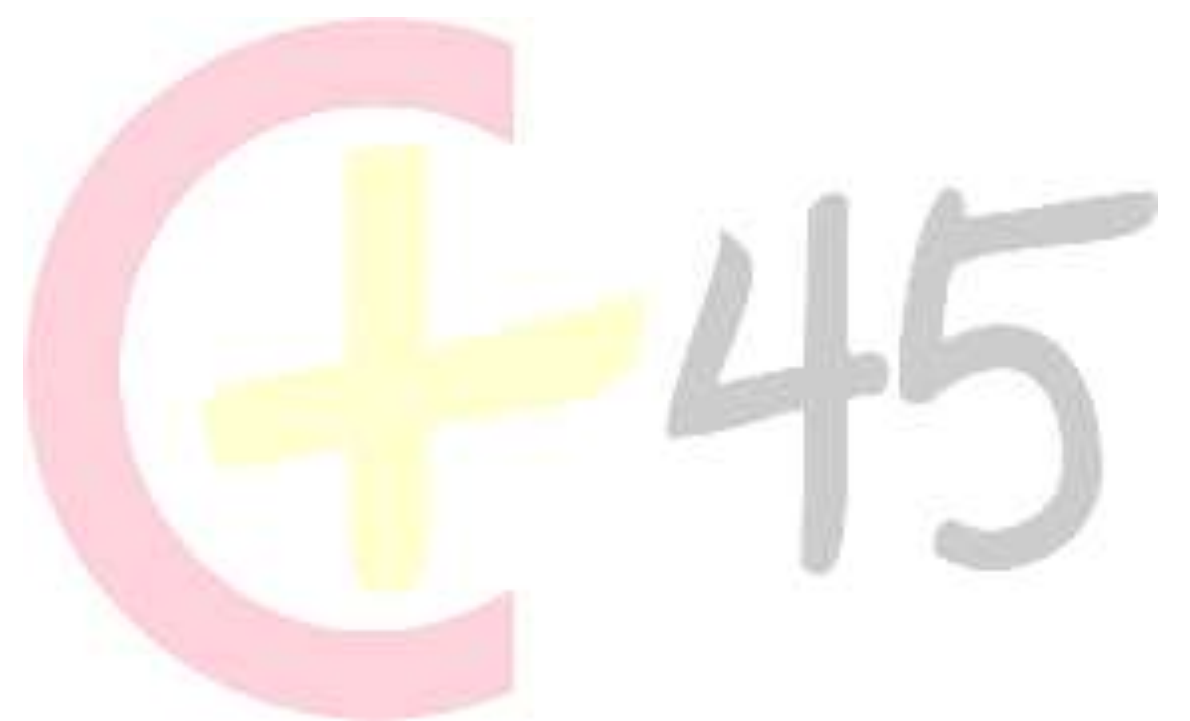

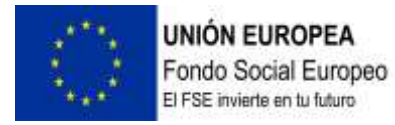

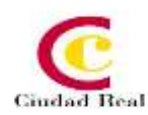

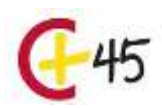

### **E-COMMERSE**

#### **DURACIÓN 100 HORAS**

#### **RECURSOS**

Agenda Guía del alumno Temario Videos profesor Contenido interactivo Foro Ejercicios supuestos Pruebas de evaluación

#### **OBJETIVOS**

Nociones básicas sobre el comercio electrónico. Conocer las ventajas e inconvenientes que supone. Saber qué tipos de comercio electrónico existen. Saber en qué consisten las Webs 2.0 y sus características. Conocer las tiendas virtuales y los tipos que existen.

#### **CONTENIDOS**

**UD1.** El comercio electrónico1. Concepto 2. Negocios en la red. Modelos de negocio2.1. Razones para estar en internet2.2. Ventajas e inconvenientes frente al mercado tradicional2.3. Tipos de comercio electrónico2.4. Relación cliente-proveedor 2.5. El proceso de compra2.6. Comercio electrónico según el medio utilizado.

**UD2**. Compraventa electrónica1. Promoción sitios webs2. Tiendas virtuales o productos2.1. Tipología de tiendas virtuales2.2. El escaparate virtual3. Servicios en internet y medios digitales4. Contratación electrónica5. Protección de datos, dominios y ética6. Seguridad en las compras7. Medios de pago disponibles.

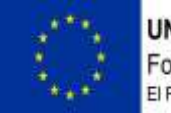

**UNIÓN EUROPEA** Fondo Social Europeo El FSE invierte en tu futuro

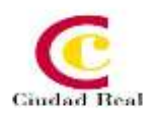

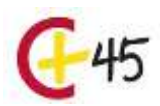

## **SEO y SEM**

#### **DURACIÓN 100 HORAS**

#### **RECURSOS**

Agenda Guía del alumno Temario Videos profesor Contenido interactivo Foro Ejercicios supuestos Pruebas de evaluación

#### **OBJETIVOS**

Conocer la importancia del posicionamiento web e identificar las características de un posicionamiento patrocinado. Ampliar conocimientos sobre el SEO y el trabajo SEO. Analizar los objetivos y acciones necesarias para llegar a un buen posicionamiento web.

#### **CONTENIDOS**

**UD1**. Posicionamiento y SEO 1. Posicionamiento web1.1. importancia del posicionamiento 1.2. posicionamiento natural o patrocinado 1.3. palabras más buscadas 1.4. posicionamiento y marketing online 2. Posicionamiento patrocinado 2.1. aspectos del posicionamiento publicitario 2.2. comprar un anuncio 2.3. ubicación de un anuncio 2.4. creación de un anuncio3. SEO 3.1. seccionando a los visitantes 3.2. ¿cuándo hacemos seo? 3.4. en qué se basa el seo4. El trabajo SEO 4.1. elección de las palabras clave 4.2. lista de términos de marketing, por encuesta y populares 4.3. sacando partido a google trends.

**UD2**. Fijando objetivos 1. Fijar objetivos 1.1. Conociendo el futuro: previsión de visitas 1.2. Calcular las visitas a partir de la posición en serp1.3. ¿dónde estamos? 1.4. Herramientas de monitorización serp 2. Fijando objetivos II 2.1. Información útil 2.2. Flash, el problema del contenido invisible 2.3. Densidad de palabra (keyword density) 2.4. Long tail, la larga cola de palabras clave 2.5. Marketing en internet 3. Fijando objetivos III 3.1. Estructurar la información 3.2. Link juice y el atributo "nofollow" 3.3. Importancia no es lo mismo que pagerank 3.4. Subdominios o carpetas3.5. Dando nombre a las páginas 3.6. Url estáticas o dinámicas 3.7. Paso de parámetros entre páginas dinámicas3.8. Reescribiendo la dirección de los enlaces 3.9. Cabecera de página 3.10. Html validado 3.11. Campos meta 3.12. Dentro de la página 3.13 organizar el contenido con titulares 3.14. Html validado.

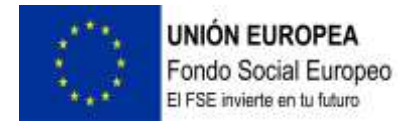

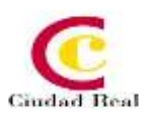

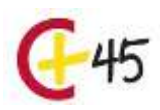

## **GOOGLE ADWORDS Y SUS APLICACIONES PUBLICITARIAS**

#### **DURACIÓN 50 HORAS**

#### **RECURSOS**

Agenda Guía del alumno Temario Videos profesor Contenido interactivo Foro Ejercicios supuestos Pruebas de evaluación

#### **OBJETIVOS**

Adquirir las nociones básicas sobre las posibilidades de Google Adwords y sus aplicaciones publicitarias en la empresa.

#### **CONTENIDOS**

**UD1**. Qué es Google Adwords.

**UD2.** Formatos y soportes publicitarios2.1. Configuración de anuncios y campañas publicitarias.2.2. URL de destino y URL mostrada.

**UD3.** Ventajas de su uso3.1. Investigación de mercados.3.2. Análisis de las palabras clave.3.3. Temas y subtemas.3.4. Organización de la cuenta.3.5. Coste.3.6. Resultados: ranking de anuncios.

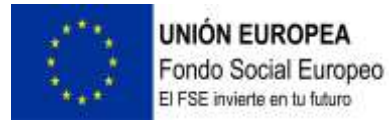

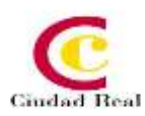

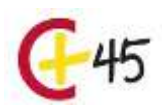

## **MOBILE COMMERCE**

#### **DURACIÓN 100 HORAS**

#### **RECURSOS**

Agenda Guía del alumno Temario Videos profesor Contenido interactivo Foro Ejercicios supuestos Pruebas de evaluación

#### **OBJETIVOS**

Tener conocimiento sobre la historia y el progreso de la telefonía móvil. Conocer los avances de cada generación. Saber qué es un sistema operativo y las diferencias entre iOS y Android. Saber distinguir entre el comercio electrónico directo e indirecto. Conocer que ofrece el comercio electrónico. Tener conocimiento de los distintos modelos de negocio del E-Commerce. Tener constancia de los beneficios que aporta el E-Procurement. Conocer el impacto de internet y del móvil en nuestra vida diaria. Tener constancia de los distintos tipos de publicidad móvil. Tener conocimiento de los distintos usos que se le da al móvil. Conocer cómo funciona el marketing mobile. Saber cómo llevar a cabo una publicidad eficaz. Tener conocimiento de herramientas que posibilitan la publicidad. Conocer los factores que facilitan al cliente el Mobile Commerce. Conocer la situación actual de las herramientas que permiten el Mobile Commerce. Saber tomar decisiones de negocio en función de los datos obtenidos a través de la analítica web.

#### **CONTENIDOS**

**UD1.** Dispositivos móviles y sistemas operativos. 1 Evolución de la telefonía móvil. 2 Dispositivos móviles. 3 Sistemas operativos.

**UD2.** El E-Commerce. 1 Introducción al E-Commerce. 2 Tipos de comercio electrónico. 3 Principales ventajas del comercio electrónico. 4 Modelos de negocio del E-Commerce. 5 E-Procurement.

**UD3.** El impacto del móvil en la sociedad1 Qué es el Mobile Marketing 1.1 Situación Actual. 2 Mobile Marketing. 3 Publicidad móvil. 4 Integración móvil en la vida diaria 4.1 Cambios de comportamiento en la sociedad. 4.2 Uso del Smartphone. 4.3 Uso de las apps. 5 Los medios sociales en los móviles.

**UD4.** Mobile Marketing 1. Mensajería. 1.1 Sms. 1.2 WhatsApp. 2 Contenidos. 2.1 Advergaming. 2.2 Vídeo. 2.3 Aplicaciones móviles. 3 Mobile Advertising. 3.1 Publicidad Search. 3.2 Publicidad en Display. 3.3 E-mail marketing. 4 Medios Sociales. 5 Interacción On-Of. 5.1 Códigos QR. 5.2 Geolocalización.

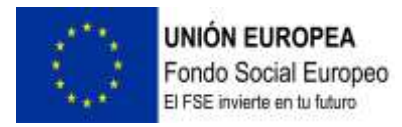

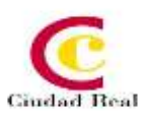

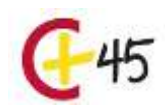

**UD5.** APPs y compras por movil. 1 Salto a Mobile Commerce. 2 Adaptación al comercio móvil. 3 Apps de terceros. 4 Nuevas tendencias en Mobile Commerce. 5 Pago móvil. 6 Analítica web. 6.1 Medición de las visitas. 6.2 Google Analytics.

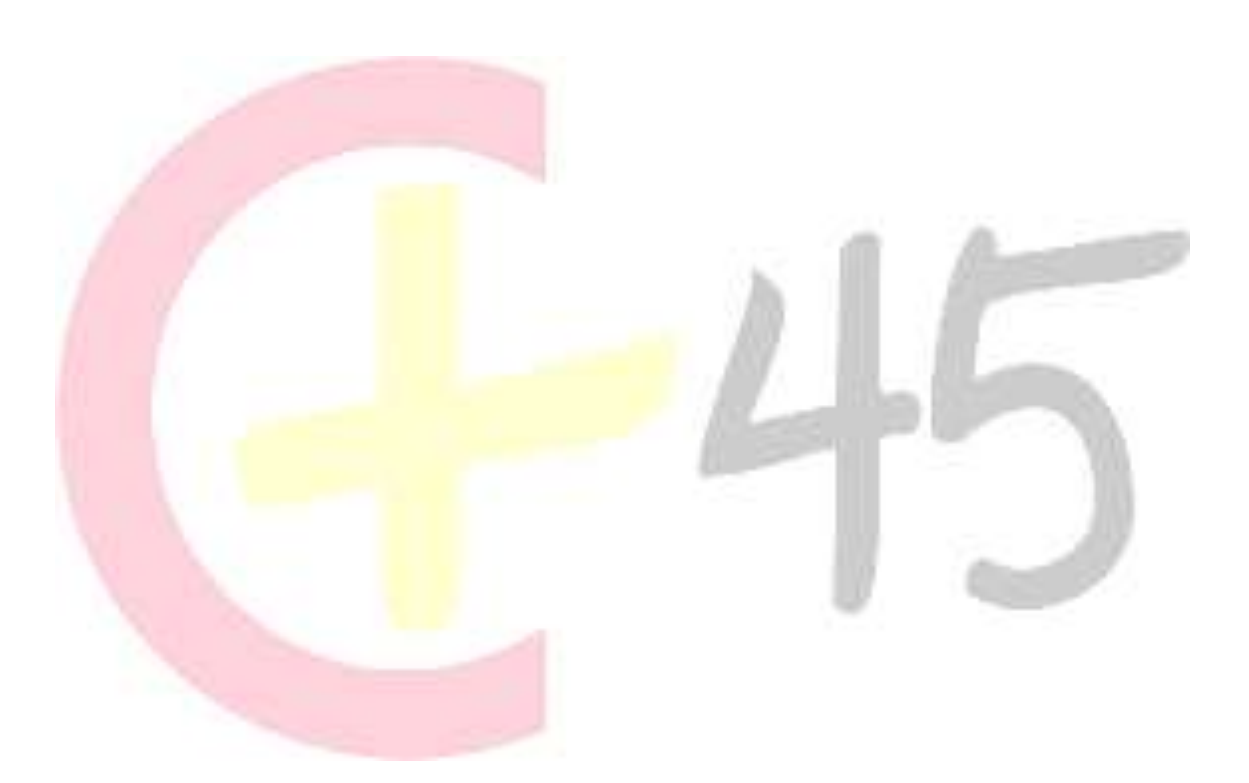

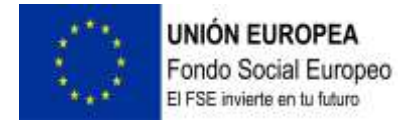

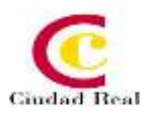

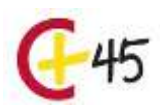

# **PROGRAMACIÓN DE APLICACIONES ANDROID**

#### **DURACIÓN 100 HORAS**

#### **RECURSOS**

Agenda Guía del alumno Temario Videos profesor Contenido interactivo Foro Ejercicios supuestos Pruebas de evaluación

#### **OBJETIVOS**

Programar aplicaciones de dispositivos móviles Android.

#### **CONTENIDOS**

**UD1.** Introducción. Historia, su arquitectura y sus características principales.

**UD2.** Entorno de trabajo. Ciclo de vida de las aplicaciones. Componentes de laaplicación.

**UD3.** Actividades: servicios, intenciones, proveedores de contenidos.

**UD4.** Controles Comunes. 4.1. Añadir un text View. Edit Text. Botones y listas. 4.2. Widgets básicos de Android. 4.3. Contenedores en Android: tipos de layouts. 4.4. Ciclo de vida una Activity. controles de selección en Android: los Adaptadores. 4.5. Utilización de menús. 4.6. Tipos de eventos: eventos de página, de botones, de teclado. Escuchar eventos de click. 4.7. Uso de los sensores del dispositivo, el acelerómetro, el bluetooth, el sistema Multitouch de la pantalla. 4.8. Localización GPS con Android: geolocalización. Usando preferencias en Android. 4.9. Bases de datos y ficheros XML. 4.10. Funcionalidades. 4.11. Parchear ficheros.

**UD5**. Servicios. 5.1. Mapas en Android.5.2. Interfaz Gráfica.

**UD6.** Crear Una Aplicación. 6.1. Archivo de manifiesto. 6.2. Configurar el Plugin ADT y el SDK Android. Crear una AVD. 6.3. Interfaz de usuario en Android. 6.4. Integrar un menú básico. Editar. Crear formularios. 6.5. Estados de una aplicación. Uso del ArrayAdapter. 6.6. Uso del CursorAdapter. 6.7. Editor de bases de datos SQLite. 6.8. Crear un servicio. Arrancar y parar el servicio. Conectar y desconectar el servicio. 6.9. Aprender a instalar el IDE Eclipse. 6.10. Api de Google Maps. 6.11. Preparación de la aplicación: nombrar. Restos de trazas de código y debug. 6.12. Firma. 6.13. Publicación. 6.14. Actualizaciones.

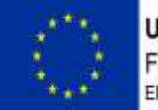

**UNIÓN EUROPEA** Fondo Social Europeo

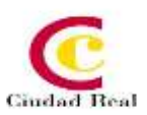

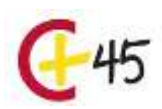

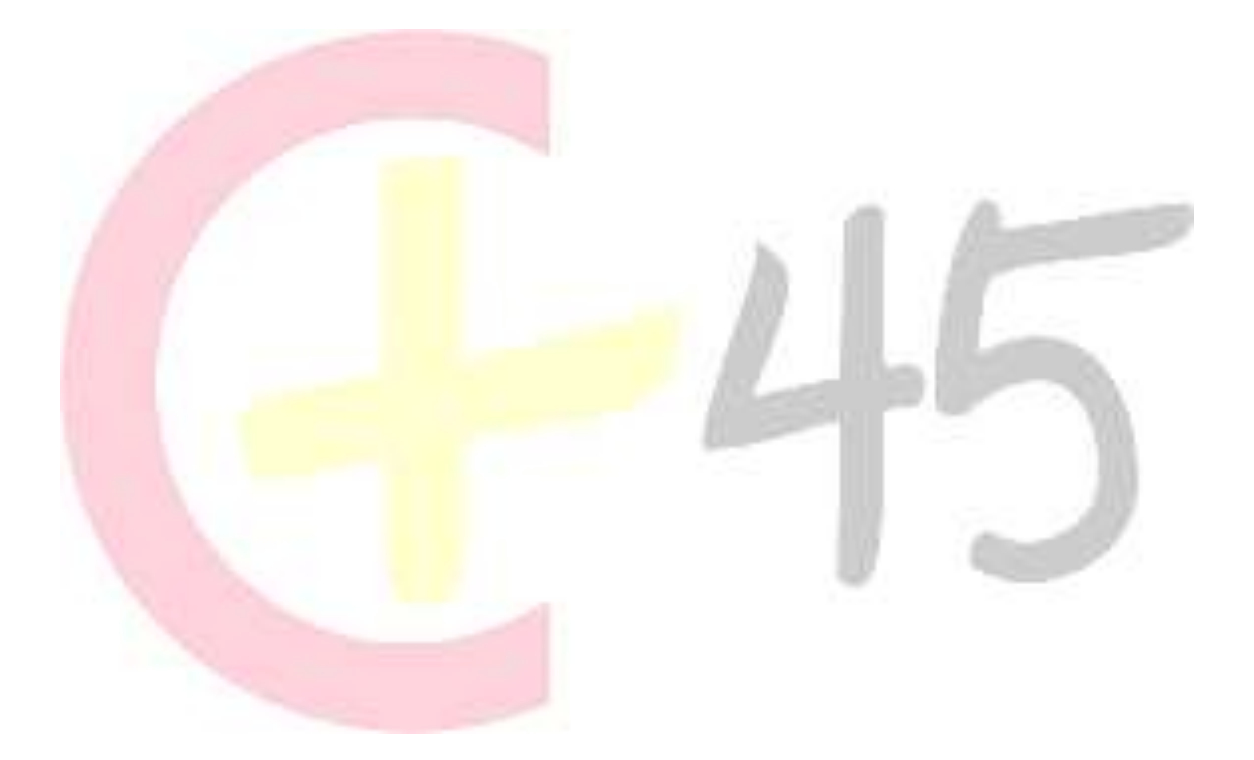

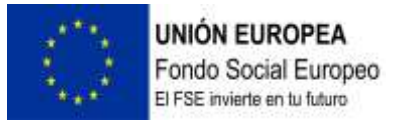

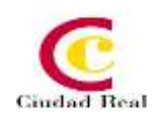

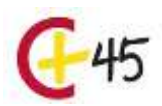

# **SEGURIDAD DIGITAL**

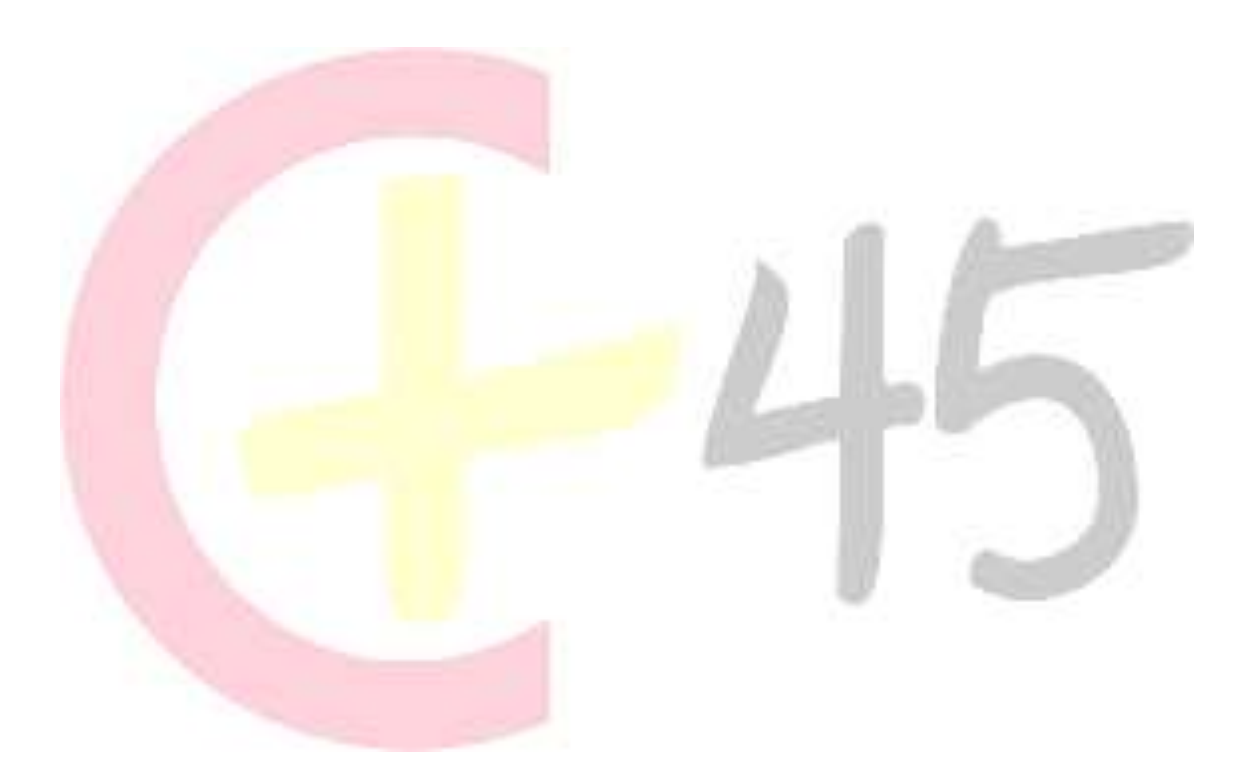

**ASPECTOS LEGALES EN ENTORNOS DIGITALES**

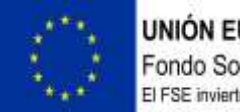

**UNIÓN EUROPEA** Fondo Social Europeo El FSE invierte en tu futuro

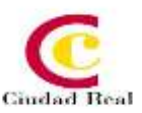

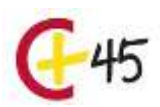

#### **DURACIÓN 60 HORAS**

#### **RECURSOS**

Agenda Guía del alumno Temario Videos profesor Contenido interactivo Foro Ejercicios supuestos Pruebas de evaluación

#### **OBJETIVOS**

Conocer la evolución de la revolución tecnológica. Diferenciar entre direcciones web, URL y localización de IP. Profundizar en la deep web, el proceso multi-stakeholders, el cloud computing y el blockchain. Conocer el proceso histórico de la protección de datos de carácter personal. Estudiar la legislación, en cuanto reglamento y ley orgánica que regula la protección de datos de carácter general. Identificar los nuevos derechos digitales. Conocer las nociones generales de la sociedad de la información. Identificar las obligaciones y las responsabilidades de los PSSI. Estudiar la contratación electrónica, publicidad, comunicaciones electrónicas y marketing online. Conocer las nociones generales sobre la propiedad intelectual atendiendo a su objeto. Estudiar los derechos y las facultades que integran la Propiedad Intelectual. Diferenciar los tipos de licencias comerciales y no comerciales. Identificar las medidas de protección de la LPI y medidas de protección frente a intermediarios. Identificar los requisitos de patentabilidad y plazo de protección. Conocer los principios de prioridad y las novedades que ha introducido la Ley 24/2015 de patentes. Diferenciar entre los distintos signos como la denominación social, el nombre del dominio y signos. Conocer los contenidos de libertad de expresión e información en internet. Estudiar los derechos al honor, a la intimidad y a la propia imagen. Diferenciar los conflictos entre los derechos fundamentales.

#### **CONTENIDOS**

**UD1.** Fundamentos tecnológicos de los negocios digitales 1.1. La revolución tecnológica 1.2. El concepto de Internet 1.3.El protocolo TCP/IP1.4.Dirección web, URL y localización de IP 1.5. La arquitectura cliente servidor y la arquitectura peer to peer (p2p) 1.6.La deep web 1.7.El proceso multi-stakeholders 1.8.La neutralidad de la red 1.9.Internet of Things y Big data 1.10.El Cloud Computing 1.11.La Inteligencia Artificial (IA) 1.12.Blockchain

**UD2.** Protección de datos de carácter personal 2.1.Proceso histórico de la protección de datos de carácter personal 2.2.El Reglamento europeo de Protección de datos y la Ley Orgánica de protección de datos de carácter personal y garantía de los Derechos digitales 2.2.1. Ámbito de aplicación 2.2.2. Principios del tratamiento 2.2.3. Bases legales del tratamiento de protección de datos 2.2.4. Interés legítimo 2.2.5. Regulación del consentimiento 2.2.5.1. Elementos del consentimiento analizados por el GT ART292.2.5.2. Excepciones a recabar el consentimiento 2.2.6. Derechos del interesado 2.2.7. Obligaciones y responsabilidades 2.2.8. Transferencias internacionales de datos 2.2.9. Responsabilidades y sanciones 2.3.Los nuevos derechos digitales 2.3.1. Derechos relativos al acceso y uso de Internet 2.3.2. Derechos de los menores de edad 2.3.3. Ampliación de los derechos del afectado 2.3.4. Derechos digitales laborales.

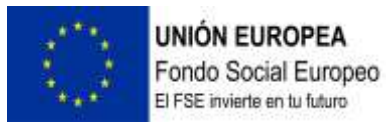

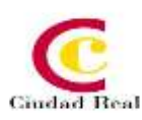

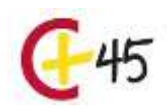

**UD3.** Sociedad de la información y comercio electrónico 3.1. Introducción3.2. Nociones generales de la sociedad de la información 3.2.1. Los servicios de la sociedad de la información (SSI) y los prestadores de servicios de la sociedad de la información (PSSI). 3.2.2. Los prestadores de servicios de sociedad de la información3.3. Obligaciones de los PSSI 3.4. La responsabilidad de los PSSI 3.5. La contratación electrónica 3.5.1. Información previa en la contratación electrónica 3.5.2. La perfección del contrato electrónico 3.5.3. La fase posterior a la contratación3.6. Publicidad, comunicaciones electrónicas y marketing online

**UD4.** Propiedad Intelectual 4.1. Nociones generales y aproximación a la Propiedad Intelectual 4.2. El objeto: la obra 4.3. Tipos de obra4.4. El modo de adquisición de la propiedad intelectual: la creación4.5. Los sujetos y la titularidad de los derechos 4.5.1. El autor como titular originario 4.5.2. Los derechos conexos o afines a los del autor 4.5.3. Otros autores4.6. Derechos y facultades que integran la Propiedad Intelectual 4.6.1. Facultades concretas del derecho de explotación 4.6.2. Contenido del derecho moral 4.6.3. Límites 4.6.4. Derechos de los autores 4.6.5. Derechos de artistas, intérpretes y ejecutantes 4.6.6. Derechos de productores 4.7. Obras especiales 4.8. Transmisibilidad de derechos y contratación 4.9. Tipos de licencias comerciales y no comerciales 4.10. Medidas de protección de la LPI y medidas de protección frente a intermediarios 4.11. Enlaces y derechos de Propiedad Intelectual 4.12. La Directiva de derechos de autor y derechos afines en el mercado único digital

**UD5.** Propiedad Industrial5.1. Propiedad Industrial: nociones generales 5.2. Requisitos de patentabilidad y plazo de protección5.3. El principio de prioridad y las novedades que introdujo la Ley 24/2015 de Patentes5.4. El modelo de utilidad5.5. El diseño industrial y sus requisitos de registrabilidad5.6. Los signos distintivos: signos, denominación social y nombre de dominio 5.6.1. Los signos distintivos

**UD6**. Libertad de expresión e información en Internet y límites 6.1. La libertad de expresión e información 6.2. Los derechos al honor, a la intimidad y a la propia imagen 6.3. Conflictos entre derechos fundamentales

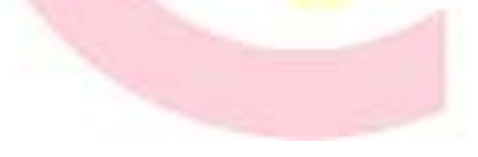

# **Protección de Datos y Garantía de los Derechos Digitales**

**DURACIÓN 60 HORAS** 

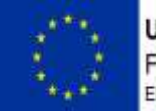

**UNIÓN EUROPEA** Fondo Social Europeo El FSE invierte en tu futuro

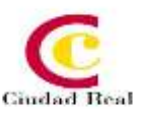

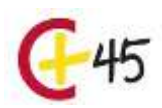

#### **RECURSOS**

Agenda Guía del alumno Temario Videos profesor Contenido interactivo Foro Ejercicios supuestos Pruebas de evaluación

#### **OBJETIVOS**

Conocer el contexto normativo de la protección de datos. Aprender sobre los principios por los que se rige la protección de datos. Identificar las distintas medidas de cumplimiento. Reconocer las funciones del delegado de protección de datos, así como el responsable y encargado del tratamiento.

#### **CONTENIDOS**

**UD 1.** Contexto normativo de la protección de datos1.1 Contexto normativo de la Protección de Datos1.2 Reglamento general de Protección de Datos1.2.1 Objeto, ámbito de aplicación y entrada en vigor del Reglamento Europeo1.2.2 Estructura del reglamento general de protección de datos1.3 Ley Orgánica de Protección de Datos y Garantía de los Derechos Digitales1.3.1 Objeto, ámbito de aplicación y entrada en vigor de la ley orgánica de protección de datos y garantía de los derechos digitales1.3.2 Estructura de la Ley Orgánica de Protección de Datos y garantía de los derechos digitales.

**UD 2.** Principios de protección de datos 2.1 Introducción 2.2 Principios de protección de datos 2.2.1 Exactitud de los datos 2.2.2 Deber de confidencialidad e integridad 2.2.3 Consentimiento del afectado 2.2.4 Categorías especiales de datos 2.2.5 Datos de naturaleza penal 2.2.6 Consentimiento de menores de edad 2.2.7 Tratamiento de datos amparado por la ley 2.2.8 El resto de los principios de protección de datos.

**UD 3**. Derechos de las personas y tratamientos específicos 3.1 Transparencia e información 3.2 Ejercicio de los derechos 3.2.1 Derecho de acceso 3.2.2 Derecho de rectificación 3.2.3 Derecho de supresión u olvido 3.2.4 Derecho a la limitación del tratamiento 3.2.5 Derecho a la portabilidad 3.2.6 Derecho de oposición 3.2.7 Derechos de las personas fallecidas3.3 Notificación del ejercicio de los derechos 3.4 tratamientos específicos3.4.1 Empresas y profesionales 3.4.2 Sistemas de información crediticia 3.4.3 Operaciones mercantiles 3.4.4 Videovigilancia 3.4.5 Tratamientos de datos de salud 3.4.6 Sistemas de exclusión publicitaria 3.4.7 Sistemas de información de denuncias internas 3.4.8 Tratamiento de datos en interés público 3.4.9 Tratamiento de datos administrativos.

**UD 4.** Responsabilidad activa y medidas de cumplimiento 4.1 Responsabilidad activa 4.2 Medidas de cumplimiento 4.2.1 Privacidad desde el diseño y por defecto 4.2.2 Evaluación de impacto 4.2.3 Violaciones de seguridad.

**UD5.** Responsable de tratamiento y encargado de tratamiento 5.1 Responsable del tratamiento

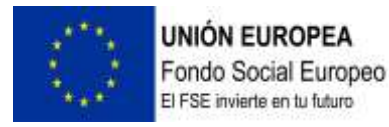

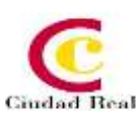

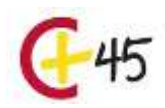

5.1.1 Obligaciones del responsable del tratamiento 5.2 Encargado del tratamiento 5.2.1 Obligaciones del encargado del tratamiento 5.3 Medidas de seguridad del tratamiento 5.4 Bloqueo de datos 5.5 Códigos de conducta 5.5.1 Acreditación de instituciones de certificación 5.6 Registro de actividad.

**UD6.** Delegado de protección de datos 6.1 Figura y designación del delegado de protección de datos 6.2 Funciones y cualificación del delegado de protección 6.3 Posición del delegado de protección6.4 Intervención del delegado en caso de reclamación 6.5 Proceso de certificación de los delegados de protección 6.5.1 Esquema de certificación según el esquema de la aepd.

**UD7**. Transferencias internacionales 7.1 Transferencias internacionales 7.2 Transferencias internacionales a países con nivel de protección adecuado 7.3 Transferencias internacionales a países que carecen de un nivel de protección adecuado 7.3.1 Con adopción de garantías adecuadas 7.3.2 Sin adopción de garantías adecuadas 7.3.3 Excepciones en situaciones específicas 7.3.4 Supuestos sometidos a información previa 7.4 Normas corporativas vinculantes 7.5 Cooperación internacional en el ámbito de la protección de datos personales.

**UD8.** Autoridades de control de protección de datos 8.1 La agencia española de protección de datos 8.1.1 Régimen jurídico y económico 8.1.2 Organización de la AEPD 8.1.3 Funciones 8.1.4 Potestades 8.2 Autoridades autonómicas de protección de datos 8.2.1 Vulneraciones de la LOPD – GDD y del reglamento general de protección de datos 8.3 Cooperación entre las autoridades de control.

**UD9.** Vulneración de la normativa de Protección de Datos y Régimen Sancionador. 9.1 Procedimientos de vulneración de protección de datos personales 9.1.1 Inicio de un procedimiento de vulneración de protección de datos personales 9.1.2 Régimen jurídico y alcance de los **procedimientos** de vulneración 9.1.3 Trámite de las reclamaciones 9.1.4 Actuaciones previas de investigación 9.1.5 Medidas provisionales 9.2 Régimen sancionador 9.2.1 Categorías de infracciones 9.2.2 Consideraciones en las infracciones 9.2.3 Prescripción de las sanciones.

**UD10.** Garantía de los derechos digitales 10.1 Los derechos digitales 10.2 Acceso universal, neutro y seguro a Internet10.3 Educación digital10.4 Protección de los menores en Internet 10.5 Derecho de rectificación y actualización de datos en Internet 10.6 Derecho al olvido en internet 10.7 Derecho de portabilidad en servicios de la información 10.8 Derechos digitales en el ámbito laboral 10.8.1 Dispositivos digitales 10.8.2 Desconexión digital 10.8.3 Dispositivos de videovigilancia y grabación de sonidos 10.8.4 Sistemas de geolocalización 10.9 Derecho al testamento digital 10.10 Políticas de impulso de los derechos digitales.